(

ť

 $\frac{1}{3}$ 

# • **UNISYS U 6000 Series System V Programmer's Reference Manual Volume 2**

Copyright © 1988 Unisys Corporation. Unisys is a trademark of Unisys Corporation.

March 1988

Printed in U S America UP-13712.3

Priced Item

This document is intended for software releases based on AT&T Release 3 of UNIX System V or a subsequent release of the System unless otherwise indicated.

NO WARRANTIES OF ANY NATURE ARE EXTENDED BY THIS DOCUMENT. Any product and related material disclosed herein are only fumished pursuant and subject to the terms and conditions of a duly executed Program Product Ucense or Agreement to purchase or lease equipment. The only warranties made by Unisys, if any, with respect to the products described in this document are set forth in such Ucense or Agreement. Unisys cannot accept any financial or other responsibility that may be the result of your use of the information in this document or software material, including direct, indirect, special or consequential damages.

You should be very careful to ensure that the use of this information and/or software material complies with the laws, rules, and regulations of the jurisdictions with respect to which it is used.

The information contained herein is subject to change without notice. Revisions may be issued to advise of such changes and/or additions.

ACT, Micro-Term, and MIME are trademarks of Micro-Term.

Ann Arbor is a trademark of Ann Arbor Terminals.

Beehive and Superbee are registered trademarks of Beehive Intemational.

Concept is a trademark of Human Designed Systems.

DEC, PDP, VAX, and VT100 are trademarks of Digital Equipment Corp.

Diablo is a registered trademark of Xerox Corp.

DOCUMENTER'S WORKBENCH is a trademark of AT&T. Teletype and WE are registered trademarks of AT&T. UNIX is a registered trademark of AT&T in the USA and other countries.

HP and Hewlett-Packard 45 are registered trademarks of Hewlett-Packard, Inc.

LSI ADM is a trademark of Lear Siegler.

TEKTRONIX, TEKTRONIX 4010, and TEKTRONIX 4014 are registered trademarks of Tektronix, Inc.

Teleray and Teleray 1061 are trademarks of Research.

TeleVideo is a registered trademark of TeleVideo Systems.

Texas Instruments, T1735, T1725, and TI745 are registered trademarks of Texas Instruments, Inc.

Versatec and Versatec D1200A are registered trademarks of Versatec Corp.

Portions of this material are copyrighted  $@$  by AT&T Technologies and are reprinted with their permission.

This documentation is based in part on the fourth Berkeley Software Distribution, under license from the Regents of the University of California. We acknowledge the following Individuals and Institutions for their role in its development:

> Computer Science Division Department of Electrical Engineering and Computer Science University or Callfomla Berkeley, California 94720

# 6000/50 Customization Package

This customization package contains changes to your Programmer's Reference Manual, Volume 2, which reflect the AT&T System V Release 3.1 and the value-added features of the Unisys System V Operating System. Please add these pages to your base manual to produce a fully customized Programmer's Reference Manual.

To fully customize your Programmer's Reference Manual, Volume 1, replace the existing generic manual cover with the new customized manual cover.

# **Customization Directions**

The table below indicates the name of the document and directions for making your manual current. The document found in your customization package may be used to replace an already existing document of the same name, or it may be added as a new document to the manual. You may also be directed to remove an existing document from the current manual. For the location of specific documents, please refer to the Table of Contents.

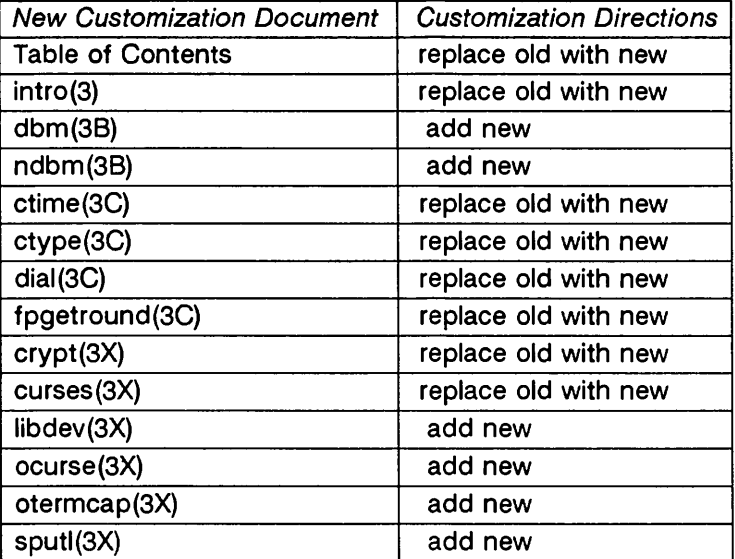

# Table of Contents

(The following are contained in three volumes.)

### 1. Commands

 $\int_{-\infty}^{\infty}$ 

 $\left\{ \right.$ 

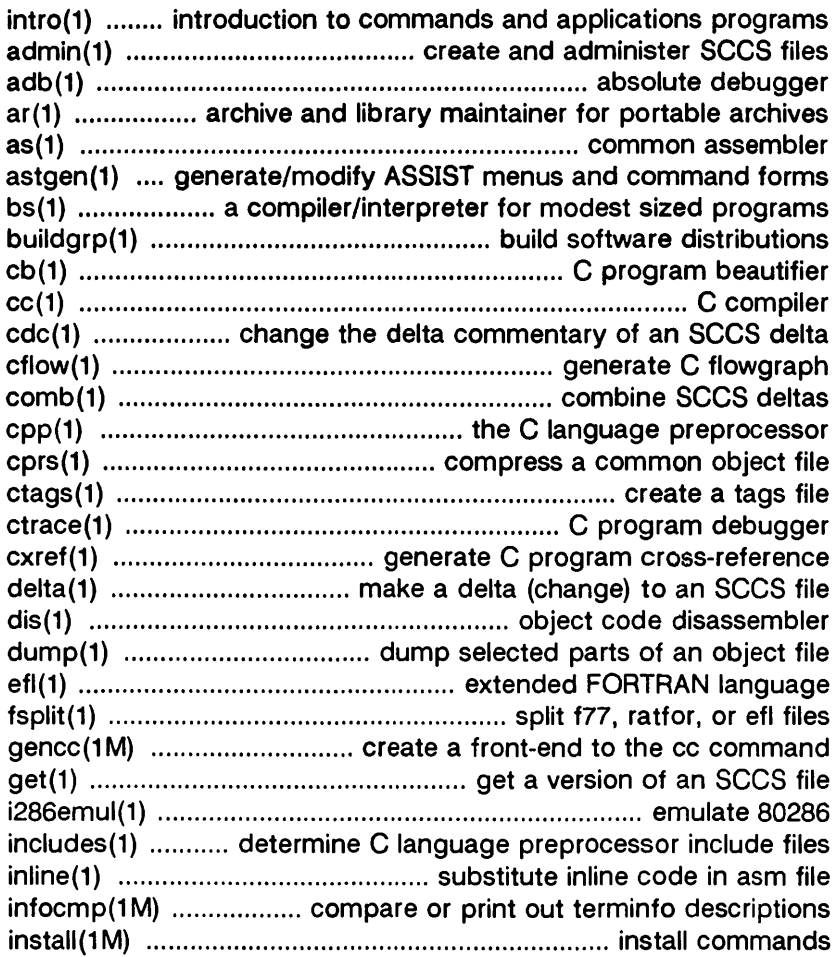

UP-13712.3 Contents 1

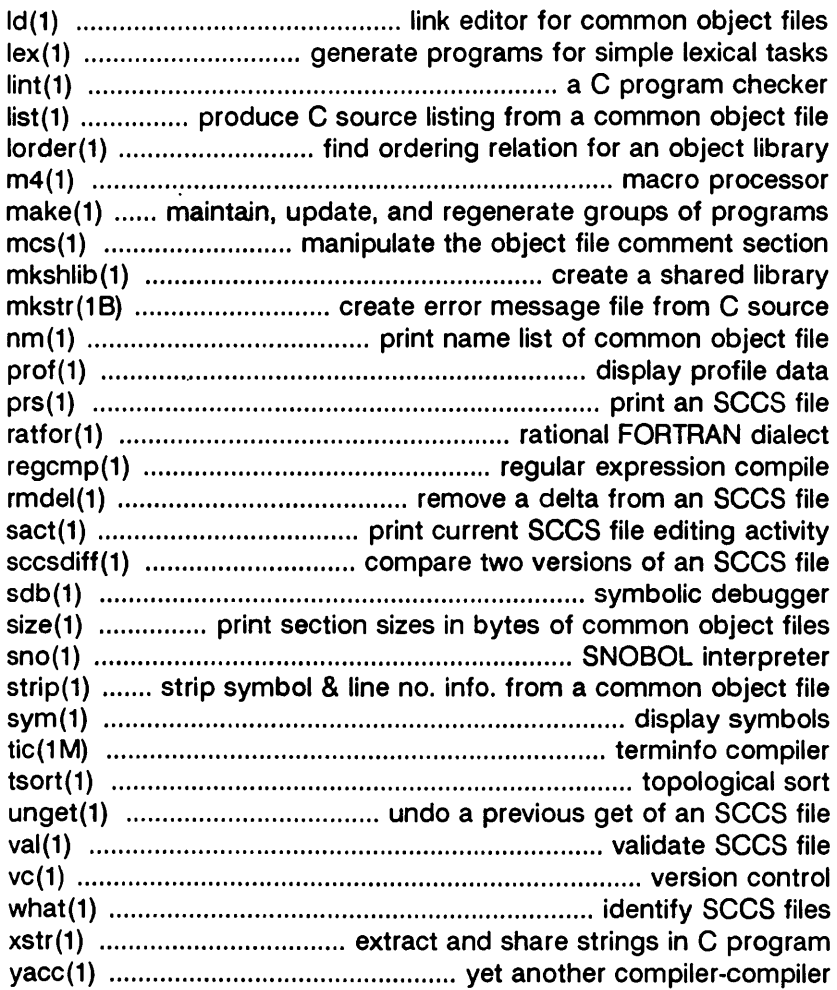

### 2. System Calls

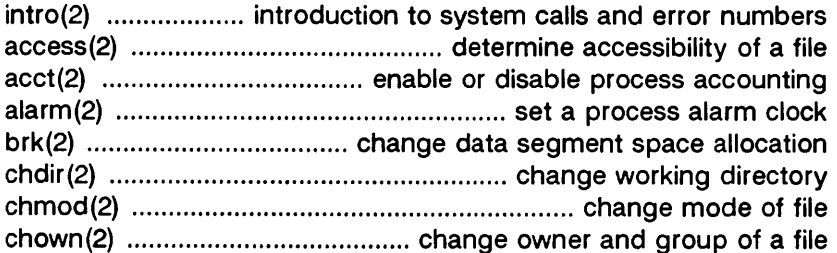

Contents 2 UP-13712.3

 $\frac{1}{3}$ 

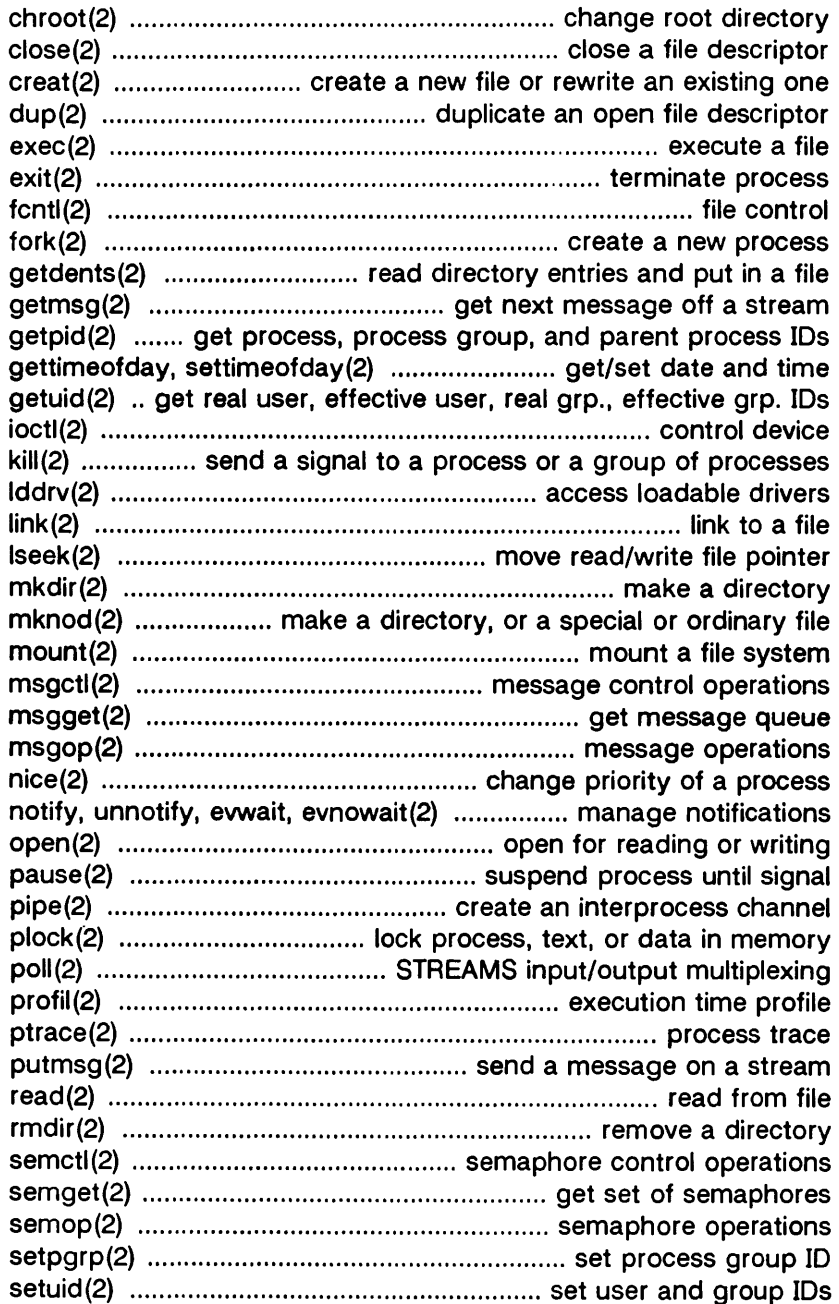

 $\langle$ 

 $\mathbf{r}$  is a set of

# Table of Contents

---

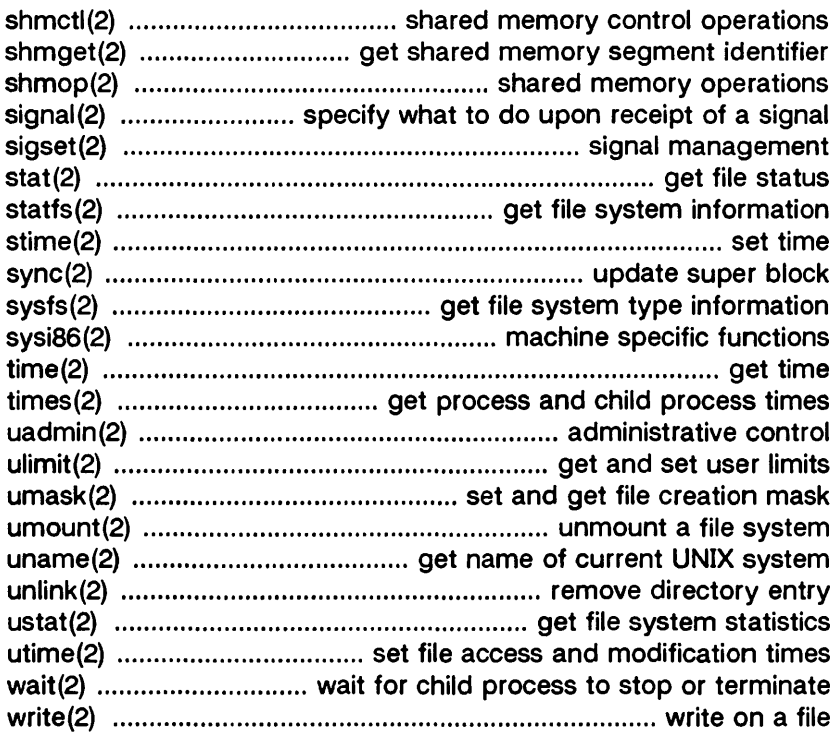

#### 3. Subroutines

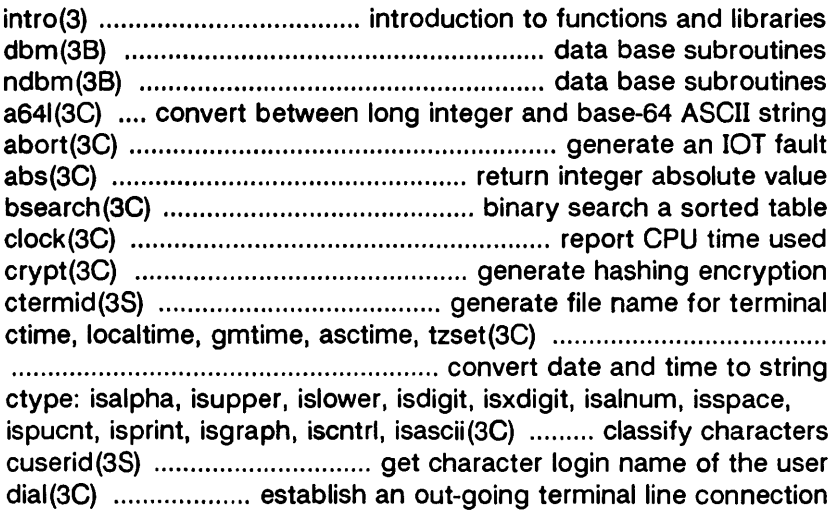

ł,

 $\frac{1}{\sqrt{2}}$ 

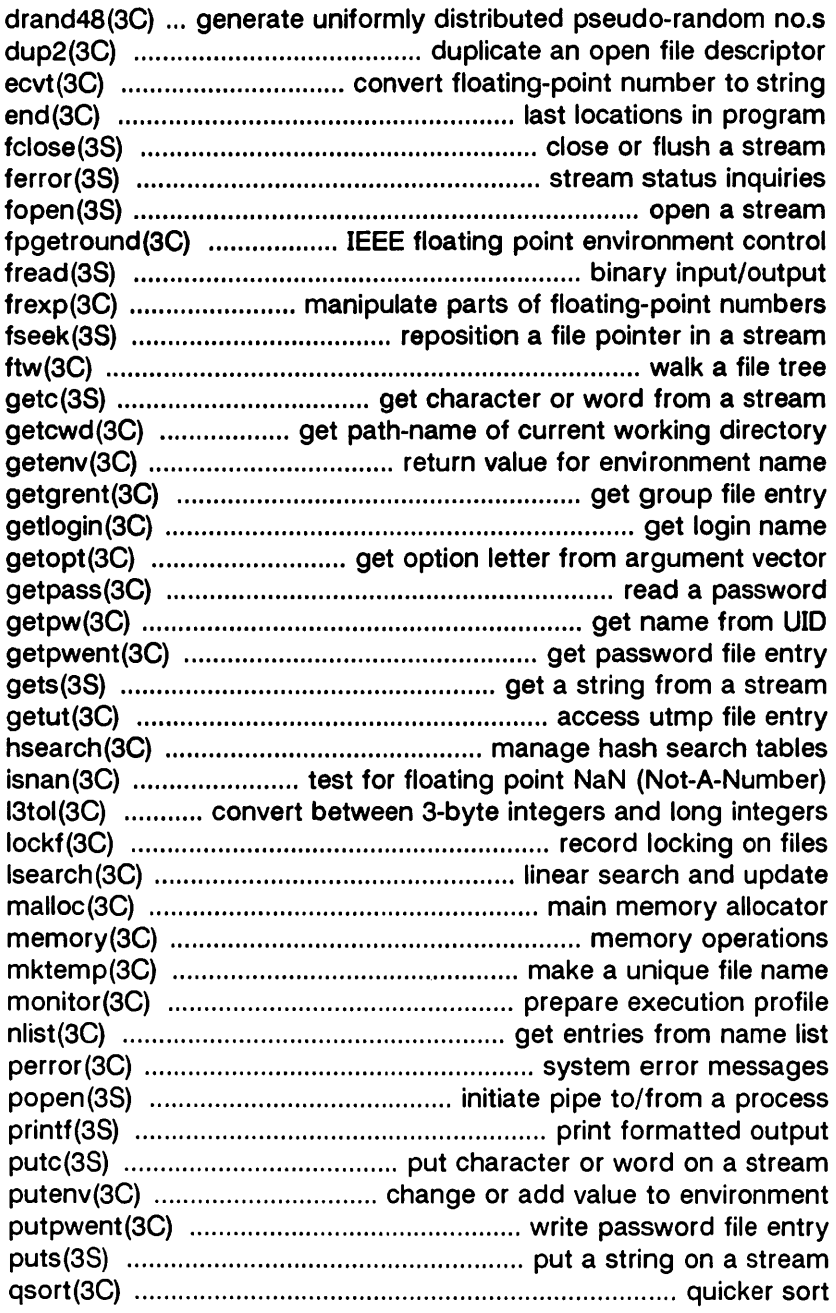

<u> 1996 - La Carlo II, alianzaliaren algoa ezkun zuten 2008. Ezkunde habitatekin artean erreko bain 1997. Ezkund</u>

# Table of Contents

.<br>I providence se sedere a un modificación de la construcción de la construcción de la construcción de la financ

L.

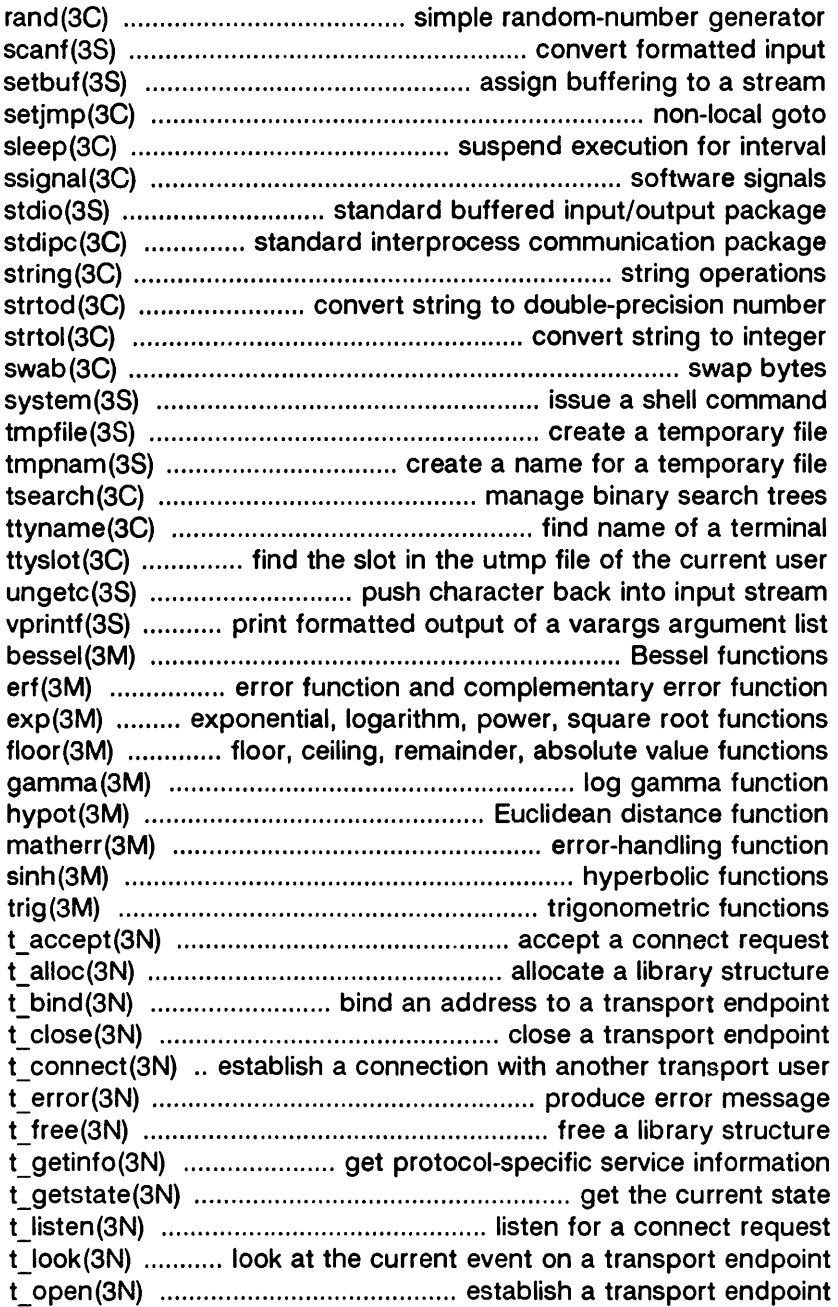

البهم استبالته ليناقصه

 $\frac{d}{\lambda}$ 

<u>uma masa</u>

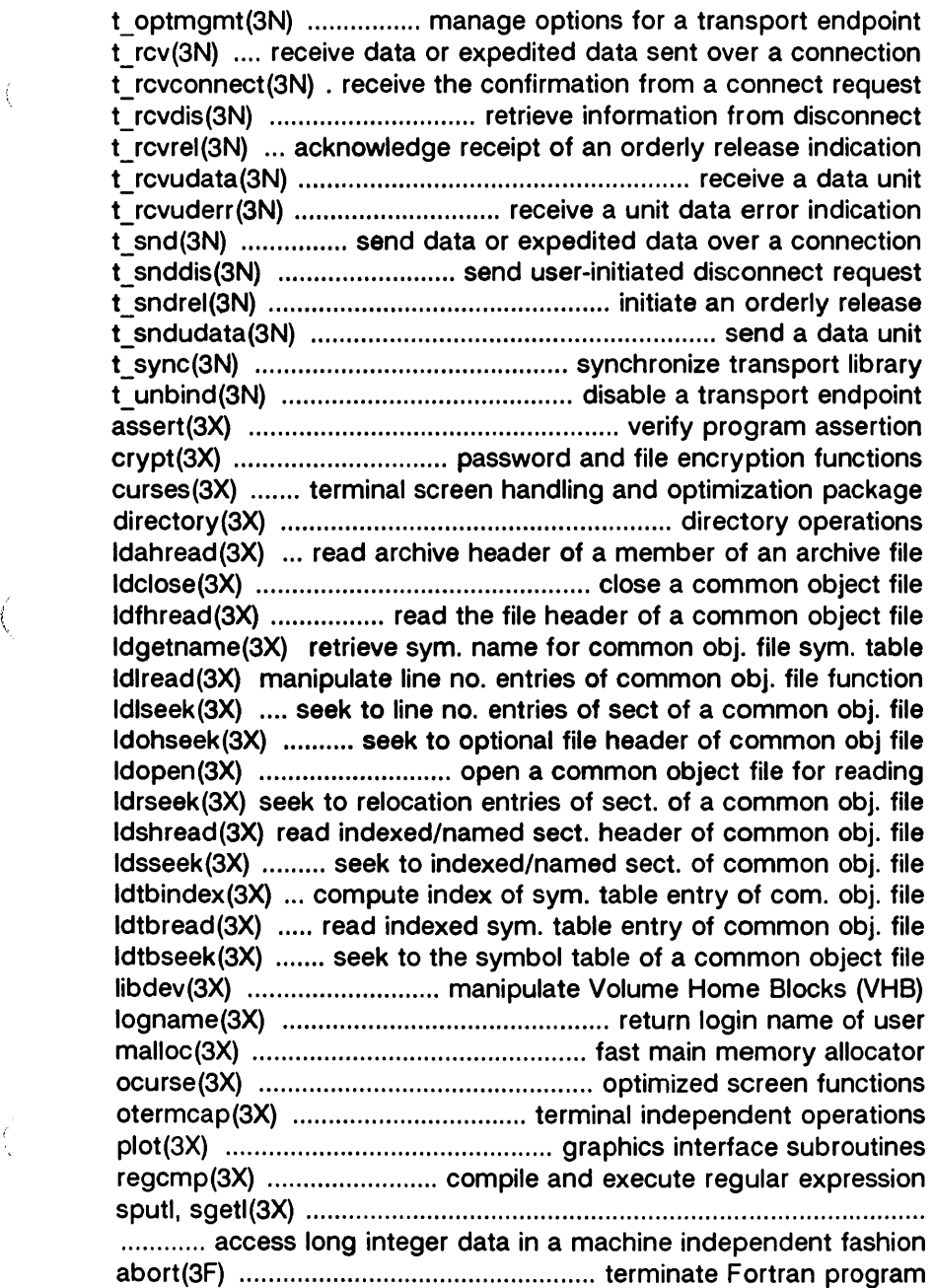

manuatan kacamatan ing pendadaran

 $\langle$ 

 $\left(\frac{1}{2}\right)$ 

.<br>Teologia este finalmente este establece

Artist, de contrador a alguna de 2000 estes acerdos

# **Tnhle of Contents**

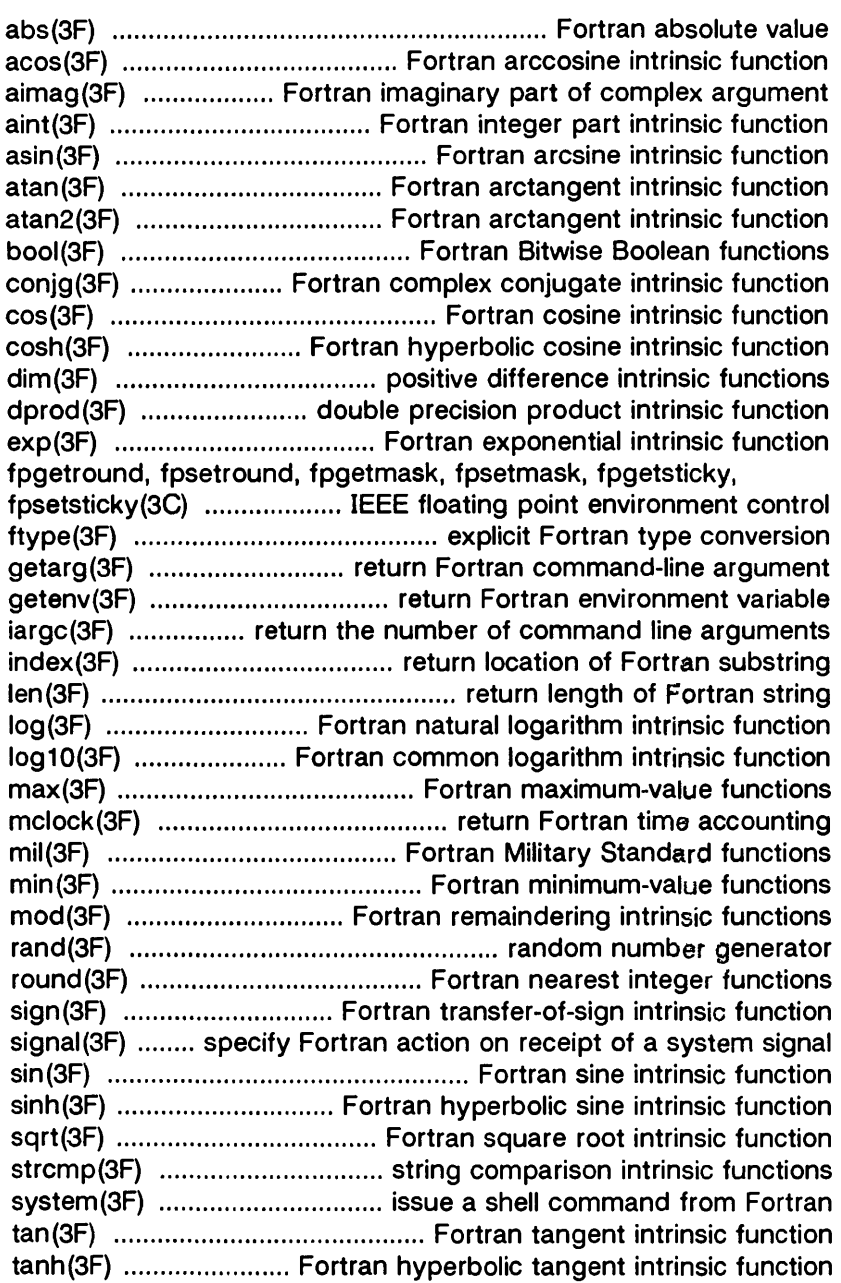

مستعيض والمتعاقب والهارات والمتعاون والمتعاون والمتعاون

en en en de la marie de la constitución de la constitución de la constitución de la constitución de la constit<br>En la constitución

 $\frac{1}{2}$ 

...

### 4. File Formats

position of the Chinese Constitution of the Research and Chinese Constitution of the Constitution of the Chinese

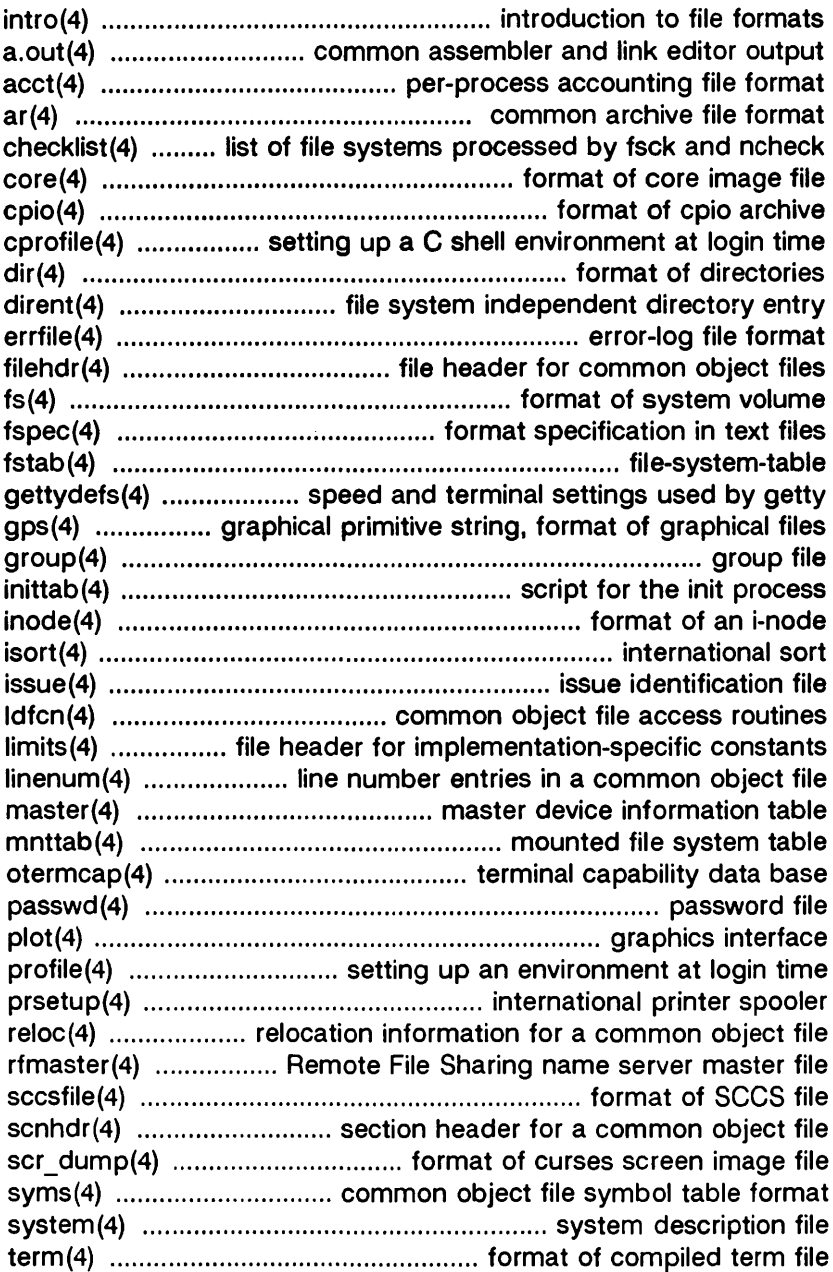

**State of American State** 

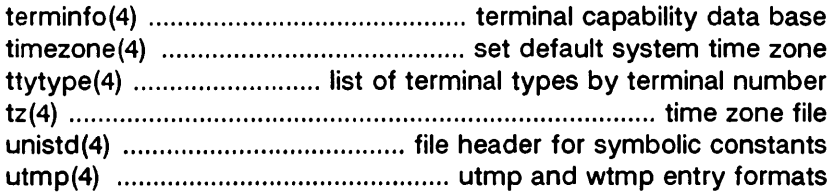

i ti velaka kulon yang kareje

 $\sim$ 

### **5. Miscellaneous Facilities**

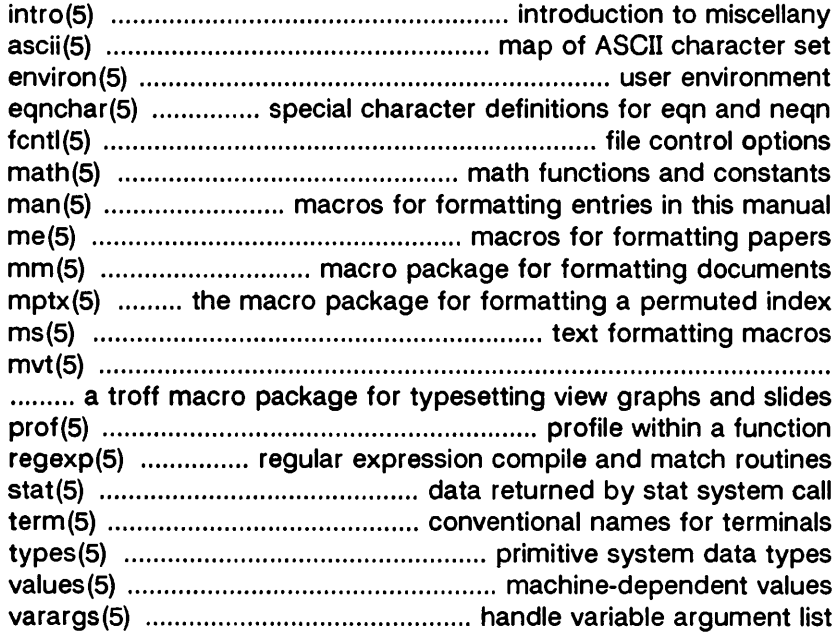

**START** 

#### NAME

intro - introduction to functions and libraries

#### **DESCRIPTION**

This section describes functions found in various libraries other than those functions that directly invoke System V system primitives, which are described in Section 2 of this volume. Certain major collections are identified by a letter after the section number:

- (3C) These functions, together with those of Section 2 and those marked (3S), constitute the Standard C Library libc, which is automatically loaded by the C compiler,  $cc(1)$ . The link editor  $ld(1)$  searches this library under the -Ic option. A "shared library" version of libc can be searched using the -Ic s option, resulting in smaller a.outs. Declarations for some of these functions may be obtained from #include files indicated on the appropriate pages.
- (3S) These functions constitute the "standard I/O package" [see stdio(3S)]. These functions are in the library libc, already mentioned. Declarations for these functions may be obtained from the #include file  $\lt$  stdio.h  $>$ .
- (3M) These functions constitute the Math Library, *libm.* They are not automatically loaded by the C compiler,  $cc(1)$ ; however, the link editor searches this library under the -1m option. Declarations for these functions may be obtained from the #include file  $\leq$  math.h > . Several generally useful mathematical constants are also defined there [see math (5)].
- (3N) This contains sets of functions constituting the Network Services library. These sets provide protocol independent interfaces to networking services based on the service definitions of the OSI (Open Systems Interconnection) reference model. Application developers access the function sets that provide services at a particular level.

This library contains the functions of the TRANSPORT INTERFACE (TI) - provide the services of the OSI Transport Layer. These services provide reliable end-to-end data transmission using the services of an underlying network. Applications written using the TI functions are independent of the underlying protocols. Declarations for these functions may be obtained from the #include file  $lt$  tiuser.h >. The link editor  $ld(1)$  searches this library under the -Insl\_s option.

- (3B) These functions are part of the System V BSD Berkeley networking package. To use these functions you must have the network protocols on your system.
- (3X) Various specialized libraries. The files in which these libraries are found are given on the appropriate pages.

#### DEFINITIONS

#### character

Any bit pattern able to fit into a byte on the machine.

#### null character

A character with value 0, represented in the C language as '\0'.

#### character array

A sequence of characters.

#### null-terminated character array

A sequence of characters, the last of which is the null character.

#### string

A designation for a null-terminated character array.

#### null string

A character array containing only the null character.

#### NULL pointer

The value that is obtained by casting 0 into a pointer. The C language guarantees that this value will not match that of any legitimate pointer, so many functions that return pointers return it to indicate an error.

#### NULL

Defined as 0 in  $\lt$  stdio.h >; the user can include an appropriate definition if not using  $\lt$  stdio.h  $\gt$ .

#### Netbuf

In the Network Services library, netbuf is a structure used in various Transport Interface (TI) functions to send and receive data and information. It contains the following members:

unsigned int maxlen; unsigned int len; char \*buf;

Buf points to a user input and/or output buffer. Len generally specifies the number of bytes contained in the buffer. If the structure is used for both input and output, the function will replace the user value of len on return.

Maxlen generally has significance only when buf is used to receive output from the TI function. In this case, it specifies the physical size of the buffer, the maximum value of len that can be set by the function. If max/en is not large enough to hold the returned information, an TBUFOVFLW error will generally result. However, certain functions may return part of the data and not generate an error.

#### **FILES**

/lib /Iib/libc.a /lib/libc s.a /lib/libm.a /shlib/libc\_s /shlib/libnsl\_ s (3N) /usr/lib/libnsl\_s.a (3N)

#### **SEE ALSO**

ar(1), cc(1), Id(1), Iint(1), nm(1), intro(2), stdio(3S), math(5).

#### **DIAGNOSTICS**

Functions in the C and Math Libraries (3C and 3M) may return the conventional values 0 or **± HUGE** (the largest-magnitude single-precision floating-point numbers; **HUGE** is defined in the  $\leq$  math.h > header file) when the function is undefined for the given arguments or when the value is not representable. In these cases, the external variable errno [see intro (2)] is set to the value EDOM or ERANGE.

#### **WARNING**

Many of the functions in the libraries call and/or refer to other functions and external variables described in this section and in Section 2 (System Calls). If a program inadvertently defines a function or external variable with the same name. the presumed library version of the function or external variable may not be loaded. The lint (1) program checker reports name conflicts of this kind as "multiple declarations" of the names in question. Definitions for Sections 2. 3C. and 3S are checked automatically. Other definitions can be included by using the **-I** option. (For example. -1m includes definitions for Section 3M, the Math Library.) Use of *lint* is highly recommended.

#### NAME

dbminit, fetch, store, delete, firstkey, nextkey - data base subroutines

#### **SYNOPSIS**

 $#include <$   $<$  dbm.h  $>$ 

typedef struct { char \*dptr; int dsize;

} datum;

dbminit(file) char \*file;

datum fetch(key) datum key;

store(key, content) datum key, content;

delete(key) datum key;

datum firstkey()

datum nextkey(key) datum key;

#### DESCRIPTION

These functions maintain key/content pairs in a data base. The functions handle very large (a billion blocks) databases and access a keyed item in one or two file system accesses. The functions are obtained with the loader option -Idbm.

Keys and contents are described by the datum typedef. A datum specifies a string of dsize bytes pointed to by dptr. Arbitrary binary data, as well as normal ASCII strings, are allowed. The data base is stored in two files. One file is a directory containing a bit map and has .dir as its suffix. The second file contains all data and has .pag as its suffix.

Before a database can be accessed, it must be opened by dbminit. At the time of this call, the files file.dir and file.pag must exist. An empty database is created by creating zerolength .dir and .pag files.

Once open, the data stored under a key is accessed by fetch and data is placed under a key by store. A key (and its associated contents) is deleted by delete. A linear pass through all keys in a database may be made, in (apparently) random order, by use of firstkey and nextkey. Firstkey returns the first key in the database. With any key nextkey returns the next key in the database. This code traverses the data base:

E

```
for (key = firstkey(); key.dptr != NULL;
key = nextkey(key))
```
#### DIAGNOSTICS

All functions that return an *int* indicate errors with negative values. A zero return indicates OK. Routines that return a datum indicate errors with a null (0) dptr.

#### BUGS

The .pag file contains holes so that its apparent size is about four times its actual content. Other UNIX systems may create real file blocks for these holes when touched. These files cannot be copied by normal means (cp, cat, tp, tar, ar) without filling in the holes.

Dptr pointers returned by these subroutines point into static storage that is changed by subsequent calls.

The sum of the sizes of a key/content pair must not exceed the internal block size (currently 1024 bytes). Moreover all key/content pairs that hash together must fit on a single block. Store returns an error in the event that a disk block fills with inseparable data.

Delete does not physically reclaim file space, although it does make it available for reuse.

The order of keys presented by firstkey and nextkey depends on a hashing function, not on anything interesting.

and the contract of the

#### NAME

dbm\_open, dbm\_close, dbm\_fetch, dbm\_store, dbm\_delete, dbm\_firstkey, dbm\_nextkey, dbm\_error, dbm clearerr - data base subroutines

#### **SYNOPSIS**

process and control to the control of the control of the control of the control of the

 $#include$   $\leq$  ndbm.h  $>$ typedef struct { char \*dptr; int dsize; } datum; DBM \*dbm\_open(file, flags, mode) char \*file; int flags, mode; void dbm\_close(db) DBM \*db; datum dbm\_fetch(db, key) DBM \*db; datum key; int dbm\_store(db, key, content, flags) DBM \*db; datum key, content; int flags; int dbm\_ delete(db, key) DBM \*db; datum key; datum dbm\_firstkey(db) DBM \*db; datum dbm\_nextkey(db) DBM \*db; int dbm\_error(db) DBM \*db; int dbm\_clearerr(db) DBM \*db;

#### DESCRIPTION

These functions maintain key/content pairs in a data base. The functions handle very large databases (a billion blocks) and access a keyed item in one or two file system accesses.

This package replaces, and is incompatible with, the earlier dbm (3B) library, which managed only a single database.

Keys and contents are described by the datum typedef. A datum specifies a string of dsize bytes pointed to by dptr. Arbitrary binary data, as well as normal ASCII strings, are allowed. The data base is stored in two files. One file is a directory containing a bit map and has .dir as its suffix. The second file contains all data and has .pag as its suffix.

Before a database can be accessed, it must be opened by dbm open. This opens and/or creates the files file.dir and file.pag depending on the flags parameter [see open (2)].

Once open, the data stored under a key is accessed by dbm fetch and data is placed under a key by dbm store. The  $flags$  field can be either DBM INSERT or DBM REPLACE. OBM JNSERT only inserts new entries into the database and does not change an existing entry with the same key. DBM REPLACE replaces an existing entry if it has the same  $key.$  A key (and its associated contents) is deleted by dbm\_delete. A linear pass through all keys in a database may be made, in an (apparently) random order, by use of dbm firstkey and dbm nextkey. Dbm firstkey returns the first key in the database. Dbm nextkey returns the next key in the database. This code traverses the database:

```
for (key = dbm_firstkey(db); key.dptr != NULL;key = dbm_newtkey(db)
```
Dbm error returns non-zero when an error has occurred reading or writing the database. Dbm clearerr resets the error condition on the named database.

#### **DIAGNOSTICS**

All functions that return an *int* indicate errors with negative values. A zero return indicates no error condition. Routines that return a datum indicate errors with a null (0) dptr. If dbm store is called with a flags value of DBM INSERT, and finds an existing entry with the same key, it returns 1.

#### WARNINGS

The .pag file contains holes so that its apparent size is about four times its actual content. These files cannot be copied by normal means (cp, cat, tp, tar, ar) without filling in the holes.

Dptr pointers returned by these subroutines point into static storage that is changed by subsequent calls.

The sum of the sizes of a key/content pair must not exceed the internal block size (currently 4096 bytes). Moreover all key/content pairs that hash together must fit in a single block. Dbm store returns an error in the event that a disk block fills with inseparable data.

Dbm delete does not physically reclaim file space, although it does make it available for reuse.

The order of keys presented by dbm firstkey and dbm nextkey depends on a hashing function, not on anything interesting.

#### **SEE ALSO**

dbm(38).

#### **NOTE**

This function is for use with a version of the System V kernel that supports networking protocols.

[This page left blank.]

ť

#### **NAME**

ctime, localtime, gmtime, asctime, tzset - convert date and time to string

#### **SYNOPSIS**

the structure and state that security

**#include < sys/types.h > #include < time.h >** 

**char \*ctime (clock)**  time t \*clock;

**struct tm \*Iocaltime (clock)** 

time t \*clock;

**struct tm \*gmtime (clock)** 

time t \*clock;

**char \*asctime (tm)** 

**struct tm \*tm;** 

**extern long timezone;** 

**extern int daylight;** 

**extern char \*tzname(2];** 

**void tzset ()** 

#### **DESCRIPTION**

Ctime converts a long integer, pointed to by clock, representing the time in seconds since 00:00:00 GMT, January 1, 1970, and returns a pointer to a 26-character string in the following form. All the fields have constant width.

Sun Sep 16 01:03:52 1985\n\0

Localtime and gmtime return pointers to **tm** structures, described below. Localtime corrects for the time zone and possible Daylight Savings Time; gmtime converts directly to Greenwich Mean Time (GMT), which is the time the System V system uses.

Asctime converts **a tm** structure to a 26-character string, as shown in the above example, and returns a pointer to the string.

Declarations of all the functions and externals, and the **tm**  structure, are in the **< time.h >** header file. The structure declaration is:

```
struct tm \}int tm_sec; 
         int tm_min; 
         int tm_hour; 
         int tm_mday; 
         int tm_mon; 
         int tm-year; 
         int tm_wday; 
         int tm-yday; 
         int tm_isdst; 
                         /* seconds (0 - 59) */
                         /* minutes (0 - 59) */
                         7^* hours (0 - 23) */\frac{x}{1 + 31} ay of month (1 - 31) */
                         \frac{x}{x} month of year (0 - 11) */
                         /* year - 1900 */
                         /* day of week (Sunday = 0) */7^* day of year (0 - 365) */
```
J;

Tm isdst is non-zero if Daylight Savings Time is in effect.

The external **long** variable *timezone* contains the difference, in seconds, between GMT and local standard time (in EST, timezone is 5\*60\*60); the external variable daylight is non-zero if and only if the standard U.S.A. Daylight Savings Time conversion should be applied. The program knows about the peculiarities of this conversion in 1974 and 1975; if necessary, a table for these years can be extended.

If an environment variable named TZ is present, asctime uses the contents of the variable to override the default time zone. The value of TZ must be a three-letter time zone name, followed by a number representing the difference between local time and Greenwich Mean Time in hours, followed by an optional three-letter name for a daylight time zone. For example, the setting for New Jersey would be EST5EDT. The effects of setting TZ are thus to change the values of the external variables timezone and daylight; in addition, the time zone names contained in the external variable

char  $*$ tzname $[2] = \{$  "EST", "EDT"  $\};$ 

are set from the environmentvariable TZ. The function *tzset*  sets these external variables from TZ; *tzset* is called by asc*time* and may also be called explicitly by the user.

Note that in most installations, TZ is set by default when the user logs on, to a value in the local /etc/profile file [see profile (4)].

#### SEE ALSO

time(2), getenv(3C), profile(4), environ(5).

#### CAVEAT

The return values point to static data whose content is overwritten by each call.

[This page left blank.]

 $\frac{1}{2}$ 

#### **NAME**

ctype: isalpha, isupper, islower, isdigit, isxdigit, isalnum, isspace, ispunct, isprint, isgraph, iscntrl, isascii - classify characters

#### **SYNOPSIS**

**#include < ctype.h >** 

**int isalpha** (c) **int c;** 

 $\ddotsc$ 

#### **DESCRIPTION**

These macros classify character-coded integer values by table lookup. Each is a predicate returning nonzero for true, zero for false. *Isascii* is defined on all integer values; the rest are defined only where isascii is true and on the single non-ASCII value **EOF** [-1; see stdio(3S)].

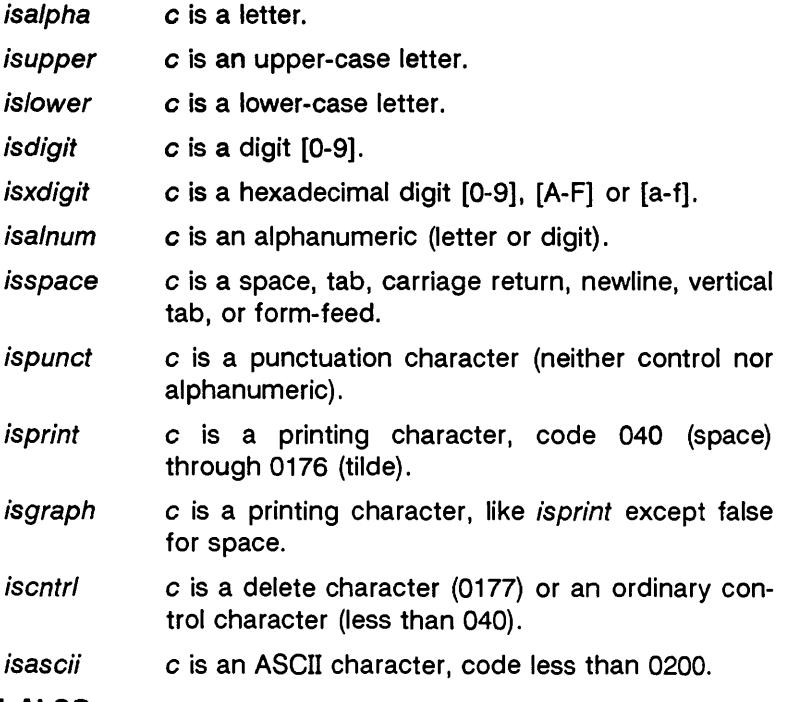

#### **SEE ALSO**

stdio (3S), ascii (5).

#### **DIAGNOSTICS**

If the argument to any of these macros is not in the domain of the function, the result is undefined.

いちまん エンティッシュ・コイ アンドリック・コンティ けんきせい

<u> En la del del del contro del componente del contro del contro del contro del contro del contro del contro del </u>

#### **NAME**

dial - establish an out-going terminal line connection

```
SYNOPSIS
```
**#include < dial.h >** 

**int dial (call) CAll call;** 

**void undial (fd) int fd;** 

#### **DESCRIPTION**

Dial returns a file-descriptor for a terminal line open for read/write. The argument to dial is a CALL structure (defined in the **< dial.h >** header file).

When finished with the terminal line, the calling program must invoke undial to release the semaphore that has been set during the allocation of the terminal device.

The definition of CALL in the **< dial.h >** header file is:

```
typedef struct {
```
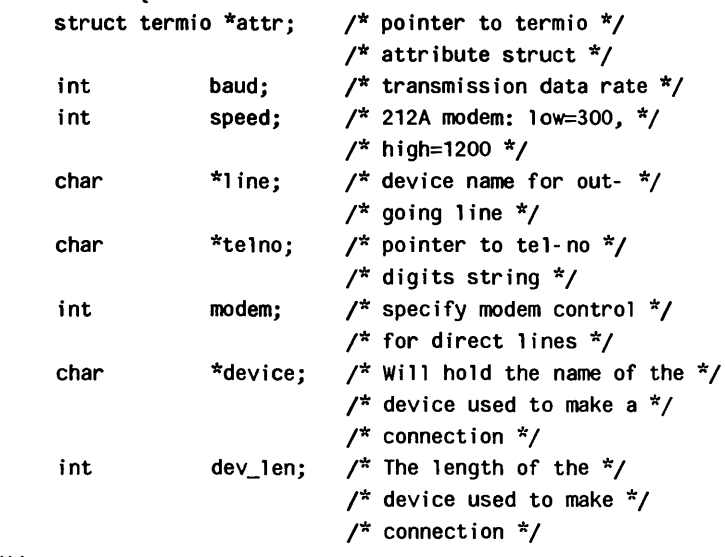

 $\}$  CALL;

The CALL element speed is intended only for use with an outgoing dialed call, in which case its value should be either 300 or 1200 to identify the 113A modem, or the high- or low-speed setting on the 212A modem. Note that the 113A modem or the low-speed setting of the 212A modem will transmit at any rate between 0 and 300 bits per second. However, the highspeed setting of the 212A modem transmits and receives at 1200 bits per secound only. The CALL element baud is for the desired transmission baud rate. For example, one might set baud to 110 and speed to 300 (or 1200). However, if **speed**  set to 1200 **baud** must be set to high (1200).

If the desired terminal line is a direct line, a string pointer to its device-name should be placed in the line element in the CALL structure. Legal values for such terminal device names are kept in the L-devices file. In this case, the value of the baud element need not be specified as it will be determined from the L-devices file.

The *telno* element is for a pointer to a character string representing the telephone number to be dialed. The termination symbol will be supplied by the *dial* function, and should not be included in the telno string passed to dial in the CALL structure.

The CALL element modem is used to specify modem control for direct lines. This element should be non-zero if modem control is required. The CALL element attr is a pointer to a termio structure, as defined in the **< termio.h >** header file. A NULL value for this pointer element may be passed to the dial function, but if such a structure is included, the elements specified in it will be set for the outgoing terminal line before the connection is established. This is often important for certain attributes such as parity and baud-rate.

The CALL element device is used to hold the device name (cul..) that establishes the connection.

The CALL element dev len is the length of the device name that is copied into the array device.

#### **FILES**

/usr/lib/uucp/L-devices /usr/spool/uucp/LCK. .tty-device

#### **SEE ALSO**

 $alam(2)$ , read $(2)$ , write $(2)$ . termio(7) in the Administrator's Reference Manual. uucp(1C) in the User's Reference Manual.

Î,

#### DIAGNOSTICS

On failure, a negative value indicating the reason for the failure will be returned. Mnemonics for these negative indices as listed here are defined in the  $\lt$  dial.h  $>$  header file.

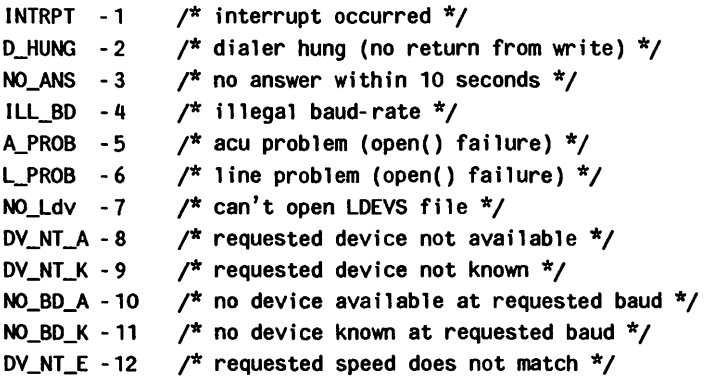

#### WARNINGS

The dial (3C) library function is not compatible with Basic Networking Utilities on UNIX System V Release 2.0.

Including the < dial.h > header file automatically includes the  $<$  termio.h > header file.

The above routine uses  $\lt$  stdio.h >, which causes it to increase the size of programs, not otherwise using standard I/O, more than might be expected.

#### BUGS

An alarm (2) system call for 3600 seconds is made (and caught) within the dial module for the purpose of "touching" the LCK.. file and constitutes the device allocation semaphore for the terminal device. Otherwise, uucp (1C) may simply delete the LCK.. entry on its 90-minute clean-up rounds. The alarm may go off while the user program is in a read(2) or write (2) system call, causing an apparent error return. If the user program expects to be around for an hour or more, error returns from reads should be checked for ( $\epsilon$ rrno = = EINTR), and the read possibly reissued.

[This page left blank.]

**The Committee of Committee Committee Committee** 

<u>.</u><br>In the state of the contribution of the state of the state of the state of the state of the state of the state of

NAME

fpgetround, fpsetround, fpgetmask, fpsetmask, fpgetsticky, fpsetsticky - IEEE floating point environment control

#### **SYNOPSIS**

 $#$ include < ieeefp.h > typedef enum { FP RN = 0,  $\neq$  round to nearest \*/ FP  $\overline{RZ} = 0x10$ , /\* round to zero (truncate) \*/ FP RM=0x20,  $\frac{1}{2}$  round to minus \*/ FP RP = 0x30,  $/*$  round to plus  $*/$  $\}$  fp rnd;

fp  $rnd$  fpgetround $()$ ;

fp  $rnd$  fpsetround( $rnd$  dir) fp  $rnd$   $rnd$  dir;

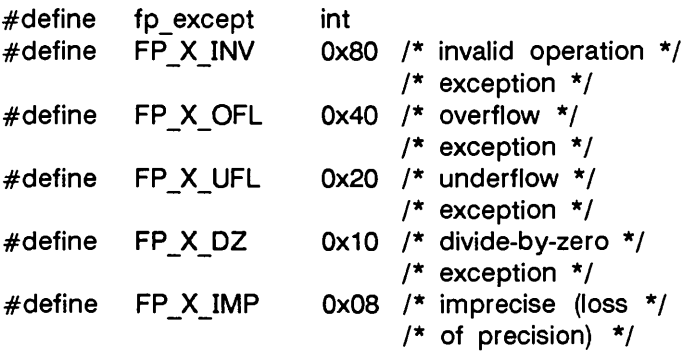

fp  $except$  fpgetmask $()$ ;

fp\_except fpsetmask(mask);

fp \_except mask;

fp  $except$  fpgetsticky $()$ ;

fp \_except fpsetsticky(sticky);

fp except sticky;

#### DESCRIPTION

f

These routines let the user change the behavior on occurrence of any of five floating point exceptions: divide-by-zero, overflow, underflow, imprecise (inexact) result, and invalid operation. The routines also change the rounding mode for floating point operations. When a floating point exception occurs, the corresponding sticky bit is set (1). and if the mask bit is enabled (1). the trap takes place. The routines are valid only on systems that are equipped with floating point accelerator hardware; otherwise. floating point operations are compiled differently and handled in software.

 $f$ pgetround $\theta$  returns the current rounding mode.

fpsetround () sets the rounding mode and returns the previous rounding mode.

fpgetmask () returns the current exception masks.

fpsetmask () sets the exception masks and returns the previous setting.

 $f$ pgetsticky $()$  returns the current exception sticky flags.

fpsetsticky () sets (clears) the exception sticky flags and returns the previous setting.

The environment for Convergent computers that combine the MC68020 CPU with the MC68881 or MC68882 floating point processor is:

- Rounding mode set to nearest(FP\_RN),
- Divide-by-zero.
- Floating point overflow. and
- Invalid operation traps enabled.

#### **SEE ALSO**

isnan(3C).

#### **WARNINGS**

fpsetsticky() modifies all sticky flags. fpsetmask() changes all mask bits.

C requires truncation (round to zero) for floating point to integral conversions. The current rounding mode has no effect on these conversions.

#### **CAVEATS**

The utilities described in this manual page are applicable only for computers that are equipped with both the MC68020 microprocessor for the CPU and the MC68881 or MC68882 microprocessor for a hardware floating point accelerator. Programs that invoke these utilities that are run on computers without the floating point hardware result in no operation and no returned error message for the particular function.
One must clear the sticky bit to recover from the trap and to proceed. If the sticky bit is not cleared before the next trap occurs, a wrong exception type may be signaled.

For the same reason, when calling  $f$ psetmas $k()$  the user should make sure that the sticky bit corresponding to the exception being enabled is cleared.

 $\mathbf{r}$ 

**[This page left blank.]** 

**MARGARE ALECONOMIC AT LCCCC, PORTAL APP** 

NAME crypt - password and file encryption functions **SYNOPSIS** cc [flag  $\dots$ ] file  $\dots$  -icrypt [library  $\dots$ ] char \*crypt (key, salt) char \*key, \*salt; void setkey (key) char \*key; void encrypt (block, flag) char \*block; int flag; char \*des \_crypt (key, salt) char \*key, \*salt; void des setkey (key) char \*key; void des\_encrypt (block, flag) char \*block; int flag; int run\_setkey (p, key) int p(2]; char \*key; int run crypt (offset, buffer, count, p) long offset; char \*buffer; unsigned int count; int p(2]; int crypt\_ close(p) int p(2];

## DESCRIPTION

Des crypt is the password encryption function. It is based on a one way hashing encryption algorithm with variations intended (among other things) to frustrate use of hardware implementations of a key search.

Key is a user's typed password. Salt is a two-character string chosen from the set  $[a-zA-ZO-9.7]$ ; this string is used to perturb the hashing algorithm in one of 4096 different ways, after which the password is used as the key to encrypt repeatedly a constant string. The returned value points to the encrypted password. The first two characters are the salt itself.

The des setkey and des encrypt entries provide (rather primitive) access to the actual hashing algorithm. The argument of des setkey is a character array of length 64 containing only the characters with numerical value 0 and 1. If this string is divided into groups of 8. the low-order bit in each group is ignored; this gives a 56-bit key which is set into the machine. This is the key that will be used with the hashing algorithm to encrypt the string block with the function des encrypt.

The argument to the des encrypt entry is a character array of length 64 containing only the characters with numerical value o and 1. The argument array is modified in place to a similar array representing the bits of the argument after having been subjected to the hashing algorithm using the key set by des setkey. If edflag is zero, the argument is encrypted; if non-zero. it is decrypted.

Note that decryption is not provided in the international version of crypt (3X). The international version is the only version supplied with System V, as part of the C Programming Utilities. If decryption is attempted with the international version of des encrypt, an error message is printed.

Crypt. setkey. and encrypt are front-end routines that invoke des crypt, des setkey, and des encrypt respectively.

### DIAGNOSTICS

In the international version of crypt(3X). a flag argument of 1 to des encrypt is not accepted, and an error message is printed.

### SEE ALSO

getpass(3C). passwd(4). login(1), passwd(1) in the User's Reference Manual.

## **CAVEATS**

The return value in *crypt* points to static data that are overwritten by each call.

Only the international version of crypt(3X) is supplied with System V. The domestic version is not available.

ť

### **NAME**

 $\mathcal{E}_{\mathcal{E}}$ 

curses - terminal screen handling and optimization package

## **OVERVIEW**

The curses manual page is organized as follows:

In *SYNOPSIS:* 

- Compiling information.
- Summary of parameters used by curses routines.
- Alphabetical list of curses routines, showing their parameters.

In *DESCRIPTION.* 

• An overview of how curses routines should be used.

In *ROUTINES,* descriptions of each curses routine are grouped under the appropriate topics:

- Overall Screen Manipulation.
- Window and Pad Manipulation.
- Output Routines.
- Input Routines.
- Output Options Setting.
- Input Options Setting.
- Environment Queries.
- Soft Label Routines.
- Low-level Curses Access.
- Terminfo-Level Manipulations.
- Termcap Emulation.
- Miscellaneous.
- Use of **curser.**
- Obsolete calls.

Then come sections on:

• *ATTRIBUTES.* 

- *FUNCTION KEYS.*
- *LINE GRAPHICS.*

## **SYNOPSIS**

```
cc [flag ...] file ... -lcurses [library ...]
```

```
#include < curses.h >
```

```
(automatically includes < stdio.h > , < termio.h >, and 
\langle unctrl.h >).
```
The parameters in the following list are not global variables, but rather this is a summary of the parameters used by the curses library routines. All routines return the int values ERR or OK unless otherwise noted. Routines that return pointers always return NULL on error. (ERR, OK, and NULL are all defined in < curses.h>.) Routines that return integers are not listed in the parameter list below.

bool bf

```
char **area,*boolnames[], *boolcodes[], 
    *boolfnames[], *bp 
char *cap, *capname, codename[2], erasechar, 
    *filename, *fmt 
char *keyname, killchar, *Iabel, *Iongname 
char *name, *numnames[], *numcodes[], 
    *numfnames[ ] 
char *slk label, *str, *strnames[], *strcodes[],
    *strfnames[ ] 
char *term, *tgetstr, *tigetstr, *tgoto, *tparm, *type
```

```
chtype attrs, ch, horch, vertch
```
FILE \*infd, \*outfd

int begin x, begin y, begline, bot, c, col, count int dmaxcol, dmaxrow, dmincol, dminrow, \*errret, fildes int (\*init( )), labfmt, labnum, line int ms, ncols, new, newcol, newrow, nlines, numlines int oldcol, oldrow, overlay int p1, p2, p9, pmincol, pminrow, (\*putc( )), row int smaxcol, smaxrow, smincol, sminrow, start int tenths, top, visibility, x, y SCREEN \*new, \*newterm, \*set\_term TERMINAL \*cur\_term, \*nterm, \*oterm va list varglist WINDOW \*curscr, \*dstwin, \*initscr, \*newpad, \*newwin, \*orig WINDOW \*pad, \*srcwin, \*stdscr, \*subpad, \*subwin, \*win addch(ch) addstr(str) attroff(attrs) attron (attrs) attrset(attrs) baudrate()  $been()$ box(win, vertch, horch) cbreak() clear() clearok(win, bf) clrtobot() clrtoeol() copywin(srcwin, dstwin, sminrow, smincol, dminrow, dmincol, dmaxrow, dmaxcol, overlay) curs \_ set(visibility) def prog mode() def\_shell\_mode() del curterm(oterm) delay\_output(ms) delch() deleteln()

ť

```
delwin (win) 
doupdate() 
draino(ms) 
echo() 
echochar(eh) 
endwin()erase()
erasechar () 
filter() 
flash()flushinp()garbagedlines(win, begline, numlines) 
getbegyx(win, y, x) 
getch() 
getmaxyx(win, y, x) 
getstr(str) 
getsyx(y, x)getyx(win, y, x) 
halfdelay(tenths) 
has ic()has I(f)idlok(win, bf) 
inch() 
initscr() 
insch(eh) 
insertln() 
intrflush (win, bf)
isendwin() 
keyname(e) 
keypad (win, bf) 
killchar() 
leaveok(win, bf) 
longname() 
meta (win, bf) 
move(y, x)mvaddch(y, x, eh) 
mvaddstr(y, x, str) 
mvcur(oldrow, oldeol, newrow, neweol) 
mvdelch(y, x)mygetch(y, x)mvgetstr(y, x, str) 
mvinch(y, x)
```
mvinsch $(y, x, ch)$ mvprintw(y, x, fmt  $[$ , arg ...])  $mvscanw(y, x, fmt$  [, arg...])  $m$ vwaddch $(win, y, x, ch)$ mvwaddstr(win, y, x, str) mvwdelch(win, y, X) mvwgetch(win, y, X) mvwgetstr(win, y, x, str)  $m$ vwin(win, y, x)  $m$ vwinch(win, y, x) mvwinsch(win, y, x, ch) mvwprintw(win, y, x, fmt  $[$ , arg...])  $m$ vwscanw(win, y, x, fmt [, arg...]) napms(ms) newpad (nlines, ncols) newterm (type, outfd, infd) newwin(nlines, ncols, begin y, begin x)  $nl()$ nocbreak() nodelay(win, bf) noecho()  $nonl()$ noraw() notimeout(win, bf) overlay (srcwin, dstwin) overwrite (srcwin, dstwin) pechochar(pad, ch) pnoutrefresh(pad, pminrow, pmincol, sminrow, smincol, smaxrow, smaxcol)

 $\frac{\ell}{1}$ 

í

prefresh(pad, pminrow, pmincol, sminrow, smincol, smaxrow, smaxcol) printw(fmt  $\mathfrak{f}$ , arg...]) putp(str) raw $()$ refresh() reset prog mode() reset\_shell\_mode() resetty() restartterm(term, fildes, errret) ripoffline (line, init) savetty() scanw(fmt  $[$ ,  $arg...]$ ) scr dump (filename) scr\_init(filename) scr restore (filename) scroll (win) scrollok(win, bf) set\_curterm(nterm) set term (new) setscrreg(top, bot) setsyx(y, x) setupterm (term, fildes, errret) slk\_clear() slk init(fmt) sik label (labnum) slk noutrefresh() slk\_refresh () sik restore() slk set(labnum, label, fmt) slk\_touch() standend() standout() subpad(orig, nlines, ncols, begin y, begin x) subwin(orig, nlines, ncols, begin y, begin x) tgetent(bp, name) tgetflag (codename) tgetnum (codename) tgetstr(codename, area) tgoto(cap, col, row) tigetflag (capname) tigetnum (capname)

```
tigetstr(capname) 
touchline(win, start, count) 
touchwin (win) 
tparm(str, p1, p2, ... , p9) 
tputs(str, count, putc) 
traceoff() 
traceon() 
typeahead (fildes) 
unctrl(c) 
ungetch(c) 
vidattr (attrs) 
vidputs(attrs, putc) 
vwprintw(win, fmt, varglist) 
vwscanw(win, fmt, varglist) 
waddch(win, ch) 
waddstr(win, str) 
wattroff(win, attrs) 
wattron(win, attrs) 
wattrset(win, attrs) 
wclear(win) 
wclrtobot(win) 
wclrtoeol (win) 
wdelch (win) 
wdeleteln (win) 
wechochar(win, ch) 
werase(win) 
wgetch (win) 
wgetstr(win, str) 
winch (win) 
winsch(win, ch) 
winsertln (win) 
wmove(win, y, x) 
wnoutrefresh (win) 
wprintw(win, fmt [, arg...])
wrefresh (win) 
wscanw(win, fmt [, arg...])
wsetscrreg(win, top, bot) 
wstandend (win) 
wstandout(win)
```
### DESCRIPTION

**District Contract of Part** 

ſ

The curses routines give the user a terminal-independent

method of updating screens with reasonable optimization.

In order to initialize the routines, the routine initscr() or newterm() must be called before any of the other routines that deal with windows and screens are used. (Three exceptions are noted where they apply.) The routine endwin() must be called before exiting. To get character-at-a-time input without echoing, (most interactive, screen oriented programs want this) after calling initscr() you should call "cbreak();  $noecho()$ ;" Most programs would additionally call "nonI(); intrflush (stdscr, FALSE); keypad(stdscr, TRUE);".

Before a curses program is run, a terminal's tab stops should be set and its initialization strings, if defined, must be output. This can be done by executing the tput init command after the shell environment variable TERM has been exported. For further details, see profile (4), tput(1), and the "Tabs and Initialization" subsection of terminfo (4).

The curses library contains routines that manipulate data structures called windows that can be thought of as twodimensional arrays of characters representing all or part of a terminal screen. A default window called stdscr is supplied, which is the size of the terminal screen. Others may be created with  $newwin()$ . Windows are referred to by variables declared as WINDOW \*; the type WINDOW is defined in < curses.h > to be a C structure. These data structures are manipulated with routines described below, among which the most basic are move() and addch(). (More general versions of these routines are included with names beginning with w, allowing you to specify a window. The routines not beginning with w usually affect stdscr.) Then refresh() is called, telling the routines to make the user's terminal screen look like stdscr. The characters in a window are actually of type chtype, so that other information about the character may also be stored with each character.

Special windows called pads may also be manipulated. These are windows which are not constrained to the size of the screen and whose contents need not be displayed completely. See the description of newpad() under "Window and Pad Manipulation" for more information.

In addition to drawing characters on the screen. video attributes may be included which cause the characters to show up in modes such as underlined or in reverse video on terminals that support such display enhancements. Line drawing characters may be specified to be output. On input. curses is also able to translate arrow and function keys that transmit escape sequences into single values. The video attributes. line drawing characters. and input values use names. defined in <curses.h>. such as A\_REVERSE. ACS\_HlI'NE. and KEY\_lEFT.

Curses also defines the WINDOW \* variable. curscr. which is used only for certain low-level operations like clearing and redrawing a garbaged screen. curscr can be used in only a few routines. If the window argument to clearok() is curscr. the next call to wrefresh() with any window will cause the screen to be cleared and repainted from scratch. If the window argument to wrefresh() is curscr, the screen in immediately cleared and repainted from scratch. This is how most programs would implement a "repaint-screen" function. More information on using curser is provided where its use is appropriate.

The environment variables LINES and COLUMNS may be set to override terminfo's idea of how large a screen is. These may be used in an AT&T Teletype 5620 layer. for example. where the size of a screen is changeable.

If the environment variable TERMINFO is defined. any program using curses will check for a local terminal definition before checking in the standard place. For example. if the environment variable TERM is set to att4425. then the compiled terminal definition is found in /usr/lib/terminfo/a/att4425. (The a is copied from the first letter of att4425 to avoid creation of huge directories.) However, if TERMINFO is set to \$HOME/myterms, curses will first check \$HOME/myterms/a/att4425. and. if that fails. will then check /usr/lib/terminfo/a/att4425. This is useful for developing experimental definitions or when write permission on /usr/lib/terminfo is not available.

The integer variables LINES and COLS are defined in  $\leq$  curses.h  $>$ , and will be filled in by initscr() with the size of the screen. (For more information. see the subsection "Terminfo-Level Manipulations.") The constants TRUE and FALSE have the values 1 and 0, respectively. The constants ERR and OK are returned by routines to indicate whether the routine successfully completed. These constants are also defined in  $\leq$  curses.h  $>$ .

## ROUTINES

Many of the following routines have two or more versions. The routines prefixed with w require a window argument. The routines prefixed with **p** require a pad argument. Those without a prefix generally use stdscr.

The routines prefixed with my require  $y$  and  $x$  coordinates to move to before performing the appropriate action. The  $mv()$ routines imply a call to move() before the call to the other routine. The window argument is always specified before the coordinates. *Y* always refers to the row (of the window), and x always refers to the column. The upper left corner is always (0,0), not (1,1). The routines prefixed with mvw take both a window argument and  $y$  and  $x$  coordinates.

In each case, win is the window affected and pad is the pad affected. (win and pad are always of type WINDOW  $*$ .) Option-setting routines require a boolean flag bf with the value TRUE or FALSE. (bf is always of type bool.) The types WIN· DOW, bool, and chtype are defined in < curses.h >. See the *SYNOPSIS* for a summary of what types all variables are.

All routines return either the integer ERR or the integer OK, unless otherwise noted. Routines that return pointers always return NULL on error.

#### Overall Screen Manipulation WINDOW \*initscr()

The first routine called should almost always be  $initscr()$ . (The exceptions are slk init(), filter(), and  $ripointline()$ .) This will determine the terminal type and  $initialize$  all curses data structures. Initscr $()$  also arranges that the first call to refresh() will clear the screen. If errors occur, initscr() will write an appropriate error message to standard error and exit; otherwise, a pointer to stdscr is returned. If the program wants an indication of error conditions, newterm() should be used instead of **initscr**(). **initscr**() should only be used instead of initscr(). called once per application.

### endwin()

A program should always call endwin() before exiting or escaping from curses mode temporarily, to do a shell escape or system(3S) call, for example. This routine will restore  $try(7)$  modes, move the cursor to the lower left corner of the screen and reset the terminal into the proper non-visual mode. To resume after a  $temporarv$  escape, call wrefresh() or doupdate().

### isendwin()

Returns TRUE if endwin() has been called without any subsequent calls to wrefresh().

### SCREEN \*newterm(type, outfd, infd)

A program that outputs to more than one terminal must use newterm() for each terminal instead of initscr(). A program that wants an indication of error conditions, so that it may continue to run in a line-oriented mode if the terminal cannot support a screen-oriented program, must also use this routine. Newterm() should be called once for each terminal. It returns a variable of type SCREEN\* that should be saved as a reference to that terminal. The arguments are the type of the terminal to be used in place of the environment variable TERM; outfd. a stdio (38) file pointer for output to the terminal; and infd, another file pointer for input from the terminal. When it is done running. the program must also call endwin() for each terminal being used. If newterm() is called more than once for the same terminal, the first terminal referred to must be the last one for which endwin() is called.

## SCREEN \*set\_term(new)

This routine is used to switch between different terminals. The screen reference new becomes the new current terminal. A pointer to the screen of the previous terminal is returned by the routine. This is the only routine which manipulates SCREEN pointers; all other routines affect only the current terminal.

## Window and Pad Manipulation

refresh()

wrefresh (win)

These routines [or prefresh(). pnoutrefresh().  $w\nu$  wnoutrefresh(), or doupdate()] must be called to write output to the terminal. as most other routines merely manipulate data structures. Wrefresh() copies the named window to the physical terminal screen. taking into account what is already there in order to minimize the amount of information that is sent to the terminal (called optimization). Refresh() does the same thing, except it uses stdscr as a default window. Unless leaveok() has been enabled. the physical cursor of the terminal is left at the location of the window's cursor. The number of characters output to the terminal is returned.

Note that refresh() is a macro.

Ť

#### wnoutrefresh (win) doupdate()

These two routines allow multiple updates to the physical terminal screen with more efficiency than wrefresh() alone. How this is accomplished is described in the next paragraph.

Curses keeps two data structures representing the terminal screen: a physical terminal screen, describing what is actually on the screen, and a *virtual* terminal screen, describing what the programmer wants to have on the screen. Wrefresh() works by first calling wnoutrefresh(), which copys the named window to the virtual screen, and then by calling  $d$ oupdate $()$ , which compares the virtual screen to the physical screen and does the actual update. If the programmer wishes to output several windows at once, a series of calls to wrefresh() will result in alternating calls to wnoutrefresh() and doupdate(), causing several bursts of output to the screen. By first calling wnoutrefresh() for each window, it is then possible to call doupdate() once, resulting in only one burst of output, with probably fewer total characters transmitted and certainy less processor time used.

## WINDOW \*newwin(nlines, ncols, begin y, begin x)

Create and return a pointer to a new window with the given number of lines (or rows), nlines, and columns, ncols. The upper left corner of the window is at line begin y, column begin x. If either nlines or ncols is  $0$ , they will be set to the value of lines-begin  $y$  and cols-begin x. A new full-screen window is created by calling newwin(O,O,O,O).

 $m$ vwin(win, y, x)

Move the window so that the upper left corner will be at position  $(y, x)$ . If the move would cause the window to be off the screen, it is an error and the window is not moved.

## WINDOW \*subwin(orig, nlines, ncols, begin\_y, begin\_x)

Create and return a pointer to a new window with the given number of lines (or rows), nlines, and columns, ncols. The window is at position (begin  $y$ , begin  $x$ ) on the screen. (This position is relative to the screen, and not to the window orig.) The window is made in the

middle of the window orig, so that changes made to one window will affect both windows. When using this routine, often it will be necessary to call touchwin() or touchline() on orig before calling wrefresh().

### delwin(win)

Delete the named window, freeing up all memory associated with it. In the case of overlapping windows, subwindows should be deleted before the main window.

## WINDOW \*newpad (nlines, ncols)

Create and return a pointer to a new pad data structure with the given number of lines (or rows), nlines, and columns, nco/s. A pad is a window that is not restricted by the screen size and is not necessarily associated with a particular part of the screen. Pads can be used when a large window is needed, and only a part of the window will be on the screen at one time. Automatic refreshes of pads (for example, from scrolling or echoing of input) do not occur. It is not legal to call wrefresh() with a pad as an argument; the routines prefresh() or pnoutrefresh() should be called instead. Note that these routines require additional parameters to specify the part of the pad to be displayed and the location on the screen to be used for display.

# WINDOW \*subpad(orig, nlines, ncols, begin y, begin x)

Create and return a pointer to a subwindow within a pad with the given number of lines (or rows), nlines, and columns, ncols. Unlike subwin(), which uses screen coordinates, the window is at position (begin  $y$ , begin  $x$ ) on the pad. The window is made in the middle of the window orig, so that changes made to one window will affect both windows. When using this routine, often it will be necessary to call touchwin() or touchline() on orig before calling prefresh ().

prefresh(pad, pminrow, pmincol, sminrow, smincol,

smaxrow, smaxcol)

pnoutrefresh(pad, pminrow, pmincol, sminrow, smincol,

smaxrow, smaxcol)

These routines are analogous to wrefresh() and wnoutrefresh() except that pads, instead of windows, are involved. The additional parameters are needed to

indicate what part of the pad and screen are involved. pminrow and pminco/ specify the upper left corner, in the pad, of the rectangle to be displayed. sminrow, sminco/, smaxrow, and smaxcol specify the edges, on the screen, of the rectangle to be displayed in. The lower right corner in the pad of the rectangle to be displayed is calculated from the screen coordinates, since the rectangles must be the same size. Both rectangles must be entirely contained within their respective structures. Negative values of pminrow, pmincol, sminrow, or smincol are treated as if they were zero.

### Output Routines

These routines are used to "draw" text on windows.

addch(ch)

waddch(win, ch)

mvaddch(y, x, ch)

mvwaddch(win, y, x, ch)

The character ch is put into the window at the current cursor position of the window and the position of the window cursor is advanced. Its function is similar to that of putchar [see putc(3S)]. At the right margin, an automatic newline is performed. At the bottom of the scrolling region, if scrollok() is enabled, the scrolling region will be scrolled up one line.

If ch is a tab, newline, or backspace, the cursor will be moved appropriately within the window. A newline also does a clrtoeol() before moving. Tabs are considered to be at every eighth column. If ch is another control character, it will be drawn in the  $\hat{X}$  notation. (Calling winch() after adding a control character will not return the control character, but instead will return the representation of the control character.)

Video attributes can be combined with a character by OR-ing them into the parameter. This will result in these attributes also being set. (The intent here is that text, including attributes, can be copied from one place to another using  $inch()$  and  $addch()$ .) See standout $()$ , below.

Note that ch is actually of type chtype, not a character.

Ï

```
Note that addch(), mvaddch(), and mvwaddch(), are
    macros. 
echochar (ch) 
wechochar(win, ch) 
pechochar(pad, ch) 
    These routines are functionally equivalent to a call to 
    addch(ch) followed by a call to refresh(), a call to
    waddch (win, ch) followed by a call to wrefresh (win), or a
    call to waddch(pad, ch) followed by a call to 
    prefresh(pad). The knowledge that only a single charac-
    ter is being output is taken into consideration and, for 
    non-control characters, a considerable performance gain 
    can be seen by using these routines instead of their 
    equivalents. In the case of pechochar(), the last location
    of the pad on the screen is reused for the arguments to 
    prefresh().
    Note that ch is actually of type chtype, not a character.
    Note that echochar() is a macro.
addstr(str) 
waddstr(win, str) 
mvwaddstr(win, y, x, str) 
mvaddstr(y, x, str) 
    These routines write all the characters of the null-
    terminated character string str on the given window. This
    is equivalent to calling waddch() once for each character
    in the string. 
    Note that addstr(), mvaddstr(), and mvwaddstr() are
    macros. 
attroff(attrs) 
wattroff(win, attrs) 
attron (attrs) 
wattron (win, attrs) 
attrset(attrs) 
wattrset(win, attrs) 
standend() 
wstandend (win) 
standout() 
wstandout(win) 
    These routines manipulate the current attributes of the
```
named window. These attributes can be any combination of A\_STANDOUT, A\_REVERSE, A\_BOLD. A\_DIM. A\_BLINK. A\_UNDERLINE. and A\_ALTCHARSET. These constants are defined in  $\le$  curses.h > and can be combined with the C logical OR  $( )$  ) operator.

The current attributes of a window are applied to all characters that are written into the window with waddch(). Attributes are a property of the character. and move with the character through any scrolling and insert/delete line/character operations. To the extent possible on the particular terminal. they will be displayed as the graphic rendition of the characters put on the screen. Attrset(attrs) sets the current attributes of the given window to *attrs.* Attroff(attrs) turns off the named attributes without turning on or off any other attributes. attron (attrs) turns on the named attributes without affecting any others. Standout() is the same as attron(A STANDOUT). Standend() is the same as attrset(0), that is, it turns off all attributes.

Note that *attrs* is actually of type chtype. not a character.

Note that  $attroff()$ ,  $attron()$ ,  $attrset()$ ,  $standard()$ , and standout() are macros.

### beep()

flash()

These routines are used to signal the terminal user. Beep() will sound the audible alarm on the terminal. if possible. and if not. will flash the screen (visible bell). if that is possible. Flash() will flash the screen. and if that is not possible. will sound the audible signal. If neither signal is possible. nothing will happen. Nearly all terminals have an audible Signal (bell or beep) but only some can flash the screen.

#### box (win. vertch. horch)

A box is drawn around the edge of the window. win. vertch and horch are the characters the box is to be drawn with. If vertch and horch are 0, then appropriate default characters, ACS\_VLINE and ACS\_HLINE, will be used.

Note that vertch and horch are actually of type chtype.

not characters.

erase()

werase(win)

These routines copy blanks to every position in the window.

Note that erase() is a macro.

## clear()

wclear(win)

These routines are like erase() and werase(), but they also call **clearok** $()$ , arranging that the screen will be cleared completely on the next call to wrefresh () for that window, and repainted from scratch.

Note that  $clear()$  is a macro.

# clrtobot()

wclrtobot(win)

All lines below the cursor in this window are erased. Also, the current line to the right of the cursor, inclusive, is erased.

Note that **cirtobot**() is a macro.

### clrtoeol()

wclrtoeol (win)

The current line to the right of the cursor, inclusive, is erased.

Note that **cirtoeol**() is a macro.

### delay output (ms)

Insert a ms millisecond pause in the output. It is not recommended that this routine be used extensively, because padding characters are used rather than a processor pause.

## delch()

```
wdelch (win)
```
 $m$ vdelch $(y, x)$ 

### mvwdelch(win, y, x)

The character under the cursor in the window is deleted. All characters to the right on the same line are moved to the left one position and the last character on the line is filled with a blank. The cursor position does not change

(after moving to  $(y, x)$ , if specified). (This does not imply use of the hardware "delete-character" feature.)

Note that  $delch()$ , mvdelch $()$ , and mvwdelch $()$  are macros.

# deleteln()

wdeleteln (win)

The line under the cursor in the window is deleted. All lines below the current line are moved up one line. The bottom line of the window is cleared. The cursor position does not change. (This does not imply use of the hardware "delete-line" feature.)

Note that **deleteln** $()$  is a macro.

## getyx(win, y, x)

The cursor position of the window is placed in the two integer variables  $y$  and  $x$ . This is implemented as a macro, so no "&" is necessary before the variables.

## getbegyx(win, y, x)

### getmaxyx(win, y, x)

Like  $getyx()$ , these routines store the current beginning coordinates and size of the specified window.

Note that  $getbegyx()$  and  $getmaxyx()$  are macros.

### insch(ch)

### winsch(win, ch)

mvwinsch(win, y, x, ch)

 $m$ vinsch $(y, x, ch)$ 

The character ch is inserted before the character under the cursor. All characters to the right are moved one space to the right, possibly losing the rightmost character of the line. The cursor position does not change (after moving to  $(y, x)$ , if specified). (This does not imply use of the hardware "insert-character" feature.)

Note that ch is actually of type chtype, not a character.

Note that insch(), mvinsch(), and mvwinsch() are macros.

## insertln()

### winsertln(win)

A blank line is inserted above the current line and the

bottom line is lost. (This does not imply use of the hardware "insert-line" feature.)

Note that insertln() is a macro.

### $move(v, x)$

wmove(win, y, x)

The cursor associated with the window is moved to line (row)  $y$ , column  $x$ . This does not move the physical cursor of the terminal until refresh() is called. The position specified is relative to the upper left corner of the window, which is (0, 0).

Note that move() is a macro.

#### overlay(srcwin, dstwin)

overwrite (srcwin, dstwin)

These routines overlay *srcwin* on top of *dstwin*; that is, all text in srcwin is copied into dstwin. scrwin and dstwin need not be the same size; only text where the two windows overlap is copied. The difference is that overlay() is non-destructive (blanks are not copied), while overw() is destructive.

copywin(srcwin, dstwin, sminrow, smincol, dminrow.

dmincol, dmaxrow, dmaxcol, overlay)

This routine provides a finer grain of control over the overlay() and overwrite() routines. Like in the prefresh() routine, a rectangle is specified in the destination window, (dminrow, dmincol) and (dmaxrow, dmaxco/) , and the upper-left-corner coordinates of the source window, (sminrow, sminco/). If the argument overlay is true. then copying is non-destructive, as in overlay().

**printw**(fmt  $[$ , arg  $\dots]$ )

```
wprintw(win, fmt [, arg ]...])
```

```
mvprintw(y, x, fmt [, arg...])
```

```
mvwprintw(win, y, x, fmt [, arg ...])
```
These routines are analogous to printf(3S). The string which would be output by printf(3S) is instead output using  $w$ addstr $()$  on the given window.

vwprintw(win, fmt, varglist)

This routine corresponds to *vfprintf* [see *vprintf* (3S)]. It performs a wprintw() using a variable argument list. The third argument is a va list, a pointer to a list of arguments, as defined in < varargs.h>. See the vprintf(3S) and varargs (5) manual pages for a detailed description on how to use variable argument lists.

### scroll (win)

The window is scrolled up one line. This involves moving the lines in the window data structure. As an optimization, if the window is stdscr and the scrolling region is the entire window, the physical screen will be scrolled at the same time.

### touchwin (win)

## touchline(win, start, count)

Throwaway all optimization information about which parts of the window have been touched, by pretending that the entire window has been drawn on. This is sometimes necessary when using overlapping windows, since a change to one window will affect the other window, but the records of which lines have been changed in the other window will not reflect the change. Touchline() only pretends that count lines have been changed, beginning with line start .

## Input Routines getch() wgetch (win)  $mygetch(y, x)$ mvwgetch(win. y. x)

A character is read from the terminal associated with the window. In NODELAY mode. if there is no input waiting. the value ERR is returned. In DELAY mode. the program will hang until the system passes text through to the program. Depending on the setting of  $\mathsf{cbreak}()$ , this will be after one character (CBREAK mode). or after the first newline (NOCBREAK mode). In HALF-DELAY mode. the program will hang until a character is typed or the specified timeout has been reached. Unless noecho() has been set. the character will also be echoed into the designated window. No  $refresh()$  will occur between the  $move()$  and the  $getch()$  done within the routines  $mygetch()$  and mvwgetch $()$ .

When using  $\mathsf{getch}()$ , wgetch $()$ , mygetch $()$ , or mvwgetch(), do not set both NOCBREAK mode [noc $break()$ ] and ECHO mode  $[echo()]$  at the same time. Depending on the state of the *tty* (7) driver when each character is typed. the program may produce undesirable results.

If keypad (win. TRUE) has been called. and a function key is pressed. the token for that function key will be returned instead of the raw characters. (See keypad() under "Input Options Setting.") Possible function keys are defined in < curses.h > with integers beginning with 0401, whose names begin with KEY. If a character is received that could be the beginning of a function key (such as escape). curses will set a timer. If the remainder of the sequence is not received within the designated time. the character will be passed through. otherwise the function key value will be returned. For this reason. on many terminals. there will be a delay after a user presses the escape key before the escape is returned to the program. (Use by a programmer of the escape key for a single character routine is discouraged. Also see notimeout() below.)

Note that  $getch()$ , mvgetch $()$ , and mvwgetch $()$  are macros.

getstr(str)

wgetstr(win, str)

mvgetstr(y, x, str)

mvwgetstr(win, y, x, str)

A series of calls to  $getch()$  is made, until a newline, carriage return, or enter key is received. The resulting value is placed in the area pointed at by the character pointer *str.* The user's erase and kill characters are interpreted. As in  $mygetch()$ , no refresh $()$  is done between the move() and getstr() within the routines mvgetstr() and mvwgetstr().

Note that  $gets()$ , mvgetstr $()$ , and mvwgetstr $()$  are macros.

flushinp()

Throws away any typeahead that has been typed by the user and has not yet been read by the program.

ungetch(c)

Place c back onto the input queue to be returned by the next call to wgetch().

# inch()

winch (win)

mvinch $(y, x)$ 

mvwinch (win,  $y, x$ )

The character, of type chtype, at the current position in the named window is returned. If any attributes are set for that position, their values will be OR'ed into the value returned. The predefined constants A\_ CHARTEXT and

UP-13712.3 **Page 23** 

A ATTRIBUTES, defined in < curses.h >, can be used with the C logical AND (&) operator to extract the character or attributes alone.

Note that  $inch()$ , winch $()$ , mvinch $()$ , and mvwinch $()$  are macros.

scanw(fmt  $[$ , arg . . .])

wscanw(win, fmt  $[$ , arg . . . $]$ )

 $mvscanw(v, x, fmt [, arg...])$ 

mvwscanw(win, y, x, fmt  $[$ , arg ... $]$ )

These routines correspond to scanf (3S), as do their arguments and return values. Wgetstr() is called on the window, and the resulting line is used as input for the scan.

#### vwscanw(win, fmt, ap)

This routine is similar to  $v_{\text{wprint}}(x)$  above in that performs a  $wscanw()$  using a variable argument list. The third argument is a va list, a pointer to a list of arguments, as defined in  $\leq$  varargs.h >. See the vprintf (3S) and varargs (5) manual pages for a detailed description on how to use variable argument lists.

### Output Options Setting

These routines set options within curses that deal with output. All options are initially FALSE, unless otherwise stated. It is not necessary to turn these options off before calling endwin().

#### clearok(win, bf)

If enabled (bf is TRUE), the next call to wrefresh() with this window will clear the screen completely and redraw the entire screen from scratch. This is useful when the contents of the screen are uncertain, or in some cases for a more pleasing visual effect.

### idlok(win, bf)

If enabled (bf is TRUE), curses will consider using the hardware "insert/delete-line" feature of terminals so equipped. If disabled (bf is FALSE), curses will very seldom use this feature. (The "insert/delete-character" feature is always considered.) This option should be enabled only if your application needs "insert/delete-line", for example, for a screen editor. It is disabled by default because "insert/delete-line" tends to be visually annoying

when used in applications where it isn't really needed. If "insert/delete-line" cannot be used, curses will redraw the changed portions of all lines.

#### leaveok(win, bf)

**Contract Contract Contract** 

Normally, the hardware cursor is left at the location of the window cursor being refreshed. This option allows the cursor to be left wherever the update happens to leave it. It is useful for applications where the cursor is not used, since it reduces the need for cursor motions. If possible, the cursor is made invisible when this option is enabled.

#### setserreg (top, bot)

## wsetserreg (win, top, bot)

These routines allow the user to set a software scrolling region in a window. top and bot are the line numbers of the top and bottom margin of the scrolling region. (Line 0 is the top line of the window.) If this option and serollok() are enabled, an attempt to move off the bottom margin line will cause all lines in the scrolling region to scroll up one line. (Note that this has nothing to do with use of a physical scrolling region capability in the terminal, like that in the DEC VT100. Only the text of the window is scrolled; if idlok() is enabled and the terminal has either a scrolling region or "insert/delete-line" capability. they will probably be used by the output routines.)

Note that setscrreg() and wsetscrreg() are macros.

#### serollok(win. bf)

This option controls what happens when the cursor of a window is moved off the edge of the window or scrolling region, either from a newline on the bottom line, or typing the last character of the last line. If disabled (bf is FALSE). the cursor is left on the bottom line at the location where the offending character was entered. If enabled (bf is TRUE), wrefresh() is called on the window, and then the physical terminal and window are scrolled up one line. (Note that in order to get the physical scrolling effect on the terminal, it is also necessary to call idlok().)

### $nl()$

 $nonl()$ 

These routines control whether newline is translated into

carriage return and linefeed on output, and whether return is translated into newline on input. Initially, the translations do occur. By disabling these translations using nonl(), curses is able to make better use of the linefeed capability, resulting in faster cursor motion.

## Input Options Setting

These routines set options within curses that deal with input. The options involve using *ioctl* (2) and therefore interact with curses routines. It is not necessary to turn these options off before calling endwin().

For more information on these options, see "curses/terminfo" in the System V Programmer's Guide.

### $\mathsf{chreak}()$

## nocbreak()

These two routines put the terminal into and out of CBREAK mode, respectively. In CBREAK mode, characters typed by the user are immediately available to the program and erase/kill character processing is not performed. When in NOCBREAK mode, the tty driver will buffer characters typed until a newline or carriage return is typed. Interrupt and flow-control characters are unaffected by this mode [see termio (7)]. Initially the terminal may or may not be in CBREAK mode, as it is inherited, therefore, a program should call  $\mathsf{cbreak}()$  or no $\mathsf{cbreak()}$ explicitly. Most interactive programs using curses will set CBREAK mode.

Note that cbreak() overrides raw(). See getch() under "Input Routines" for a discussion of how these routines  $interact with echo() and noecho()$ .

## $echo()$

noecho()

These routines control whether characters typed by the user are echoed by getch() as they are typed. Echoing by the tty driver is always disabled, but initially getch() is in ECHO mode, so characters typed are echoed. Authors of most interactive programs prefer to do their own echoing in a controlled area of the screen, or not to echo at all, so they disable echoing by calling noecho(). See getch() under "Input Routines" for a discussion of how these routines interact with  $\mathbf{c}$  break() and nocbreak().

## halfdelay(tenths)

Half-delay mode is similar to CBREAK mode in that characters typed by the user are immediately available to the program. However, after blocking for tenths tenths of seconds, ERR will be returned if nothing has been typed. tenths must be a number between 1 and 255. Use nocbreak() to leave half-delay mode.

### intrflush(win, bf)

If this option is enabled, when an interrupt key is pressed on the keyboard (interrupt, break, quit) all output in the tty driver queue will be flushed, giving the effect of faster response to the interrupt, but causing curses to have the wrong idea of what is on the screen. Disabling the option prevents the flush. The default for the option is inherited from the tty driver settings. The window argument is ignored.

## keypad (win, bf)

This option enables the keypad of the user's terminal. If enabled, the user can press a function key (such as an arrow key) and wgetch() will return a single value representing the function key, as in KEY LEFT. If disabled, curses will not treat function keys specially and the program would have to interpret the escape sequences itself. If the keypad in the terminal can be turned on (made to transmit) and off (made to work locally), turning on this option will cause the terminal keypad to be turned on when wgetch() is called.

## meta (win, bf)

If enabled, characters returned by wgetch() are transmitted with all 8 bits, instead of with the highest bit stripped. In order for meta() to work correctly, the km (has meta key) capability has to be specified in the terminal's terminfo(4) entry.

## nodelay(win, bf)

This option causes  $wgetch()$  to be a non-blocking call. If no input is ready, wgetch() will return ERR. If disabled, wgetch() will hang until a key is pressed.

## notimeout(win, bf)

While interpreting an input escape sequence, waetch() will set a timer while waiting for the next character. If notimeout(win, TRUE) is called, then wgetch() will not set a timer. The purpose of the timeout is to differentiate between sequences received from a function key and those typed by a user.

#### raw()

#### $noraw()$

The terminal is placed into or out of raw mode. RAW mode is similar to CBREAK mode, in that characters typed are immediately passed through to the user program. The differences are that in RAW mode, the interrupt, quit, suspend, and flow control characters are passed through uninterpreted, instead of generating a signal. RAW mode also causes 8-bit input and output. The behavior of the BREAK key depends on other bits in the  $ttv(7)$  driver that are not set by curses.

#### typeahead (fildes)

Curses does "line-breakout optimization" by looking for typeahead periodically while updating the screen. If input is found, and it is coming from a tty, the current update will be postponed until refresh() or doupdate() is called again. This allows faster response to commands typed in advance. Normally, the file descriptor for the input FILE pointer passed to newterm(), or stdin in the case that  $\overline{\mathbf{in}}$  initscr() was used, will be used to do this typeahead checking. The typeahead() routine specifies that the file descriptor *fildes* is to be used to check for typeahead instead. If fi/des is -1, then no typeahead checking will be done.

Note that fildes is a file descriptor, not a <stdio.h>FILE pointer.

### Environment Queries

#### baudrate()

Returns the output speed of the terminal. The number returned is in bits per second, for example, 9600, and is an integer.

#### $char()$

The user's current erase character is returned.

#### has  $ic()$

True if the terminal has insert- and delete-character capabilities.

### has  $il()$

True if the terminal has insert- and delete-line capabilities, or can simulate them using scrolling regions. This might be used to check to see if it would be appropriate to turn on physical scrolling using scrollok().

#### char killchar()

The user's current line-kill character is returned.

# char \*Iongname()

 $\sim$   $\sim$   $\sim$   $\sim$   $\sim$   $\sim$ 

This routine returns a pointer to a static area containing a verbose description of the current terminal. The maximum length of a verbose description is 128 characters. It is defined only after the call to initscr() or newterm(). The area is overwritten by each call to newterm() and is not restored by set term(), so the value should be saved between calls to newterm() if longname() is going to be used with multiple terminals.

# Soft label Routines

If desired. curses will manipulate the set of soft function-key labels that exist on many terminals. For those terminals that do not have soft labels. if you want to simulate them. curses will take over the bottom line of stdscr. reducing the size of stdscr and the variable LINES. Curses standardizes on 8 labels of 8 characters each.

## slk init(labfmt)

In order to use soft labels, this routine must be called before initscr() or newterm() is called. If initscr() winds up using a line from stdscr to emulate the soft labels. then labfmt determines how the labels are arranged on the screen. Setting *labfmt* to indicates that the labels are to be arranged in a 3-2-3 arrangement; 1 asks for a 4-4 arrangement.

## slk set(labnum, label, labfmt)

Labnum is the label number, from 1 to 8. Label is the string to be put on the label. up to 8 characters in length. A NULL string or a NULL pointer will put up a blank label. labfmt is one of 0, 1 or 2. to indicate whether the label is to be left-justified. centered. or right-justified within the label.

## slk\_refresh()

## slk\_noutrefresh()

These routines correspond to the routines wrefresh() and wnoutrefresh(). Most applications would use slk noutrefresh () because a wrefresh () will most likely soon follow.

## char \*slk label(labnum)

The current label for label number labnum, with leading and trailing blanks stripped. is returned.

slk clear()

The soft labels are cleared from the screen.

### slk restore()

The soft labels are restored to the screen after a sik clear().

#### slk touch()

All of the soft labels are forced to be output the next time a slk noutrefresh() is performed.

## Low-Level curses Access

The following routines give low-level access to various curses functionality. These routines typically would be used inside of library routines.

## def prog mode()

#### def shell mode()

Save the current terminal modes as the "program" (in curses) or "shell" (not in curses) state for use by the reset\_prog\_mode() and reset shell mode() routines. This is done automatically by initscr().

# reset prog\_mode()

### reset\_shell\_mode()

Restore the terminal to "program" (in curses) or "shell" (out of curses) state. These are done automatically by endwin() and doupdate() after an endwin(), so they normally would not be called.

## resetty()

### savetty()

These routines save and restore the state of the terminal modes. Savetty() saves the current state of the terminal in a buffer and resetty() restores the state to what it was at the last call to savetty().

### $q$ etsyx $(y, x)$

The current coordinates of the virtual screen cursor are returned in y and x. Like getyx(), the variables y and x do not take an " $x$ " before them. If leaveok() is currently TRUE, then -1,·1 will be returned. If lines may have been removed from the top of the screen using ripoffline() and the values are to be used beyond just passing them on to setsyx(), the value  $y +$  stdscr- $>$  yoffset should be used for those other uses.

Note that getsyx() is a macro.

## $setsyx(y, x)$

The virtual screen cursor is set to y, *x.* If y and *x* are both  $-1$ , then leaveok() will be set. The two routines getsyx() and  $setsyx()$  are designed to be used by a library routine which manipulates curses windows but does not want to mess up the current position of the program's cursor. The library routine would call  $gets(y)$  at the beginning, do its manipulation of its own windows, do a  $w\nu$  whoutrefresh() on its windows, call setsyx(), and then call doupdate().

### ripoffline(line, init)

This routine provides access to the same facility that slk init() uses to reduce the size of the screen. Ripoff $line()$  must be called before initscr() or newterm() is called. If line is positive, a line will be removed from the top of stdscr; if negative, a line will be removed from the bottom. When this is done inside initscr(), the routine init () is called with two arguments: a window pointer to the 1-line window that has been allocated and an integer with the number of columns in the window. Inside this initialization routine, the integer variables LINES and COLS (defined in  $\le$  curses.h >) are not guaranteed to be accurate and wrefresh() or doupdate() must not be called. It is allowable to call wnoutrefresh $()$  during the initialization routine.

Ripoffline() can be called up to five times before calling initscr() or newterm().

#### scr dump(filename)

The current contents of the virtual screen are written to the file filename.

#### scr restore(filename)

The virtual screen is set to the contents of filename, which must have been written using scr  $dump()$ . The next call to doupdate() will restore the screen to what it looked like in the dump file.

### scr init(filename)

The contents of filename are read in and used to initialize the *curses* data structures about what the terminal
currently has on its screen. If the data is determined to be valid, curses will base its next update of the screen on this information rather than clearing the screen and starting from scratch. Scr init() would be used after initscr() or a system (3S) call to share the screen with another process which has done a scr  $dump()$  after its endwin $()$  call. The data will be declared invalid if the time-stamp of the tty is old or the terminfo  $(4)$  capability nrrmc is true.

### curs set(visibility)

The cursor is set to invisible, normal, or very visible for visibility equal to 0, 1 or 2.

#### draino(ms)

Wait until the output has drained enough that it will only take ms more milliseconds to drain completely.

### garbagedlines(win, begline, numlines)

This routine indicates to curses that a screen line is garbaged and should be thrown away before having anything written over the top of it. It could be used for programs such as editors which want a command to redraw just a single line. Such a command could be used in cases where there is a noisy communications line and redrawing the entire screen would be subject to even more communication noise. Just redrawing the single line gives some semblance of hope that it would show up unblemished. The current location of the window is used to determine which lines are to be redrawn.

#### napms(ms)

Sleep for ms milliseconds.

### Terminfo-Level Manipulations

These low-level routines must be called by programs that need to deal directly with the terminfo (4) database to handle certain terminal capabilities, such as programming function keys. For all other functionality, curses routines are more suitable and their use is recommended.

Initially, setupterm() should be called. (Note that setupterm() is automatically called by initscr() and newterm().) This will define the set of terminal-dependent variables defined in the terminfo (4) database. The terminfo (4) variables lines and columns [see terminfo (4)] are initialized by setupterm() as follows: if the environment variables LINES and COLUMNS exist, their values are used. Otherwise, the values for lines and columns specified in the terminfo (4) database are used.

The header files  $\langle \text{curses.h} \rangle$  and  $\langle \text{term.h} \rangle$  should be included, in this order, to get the definitions for these strings, numbers, and flags. Parameterized strings should be passed through tparm() to instantiate them. All terminfo  $(4)$  strings [including the output of tparm()] should be printed with tputs() or putp(). Before exiting, reset shell mode() should be called to restore the tty modes. Programs which use cursor addressing should output enter ca mode upon startup and should output exit ca mode before exiting [see terminfo(4)]. (Programs desiring shell escapes should call reset shell mode() and output exit ca\_mode before the shell is called and should output enter ca\_mode and call reset prog mode() after returning from the shell. Note that this is different from the curses routines [see  $endwin()$ ].

# setupterm (term, fildes, errret)

Reads in the terminfo (4) database, initializing the terminfo (4) structures, but does not set up the output virtualization structures used by curses. The terminal type is in the character string term; if term is NULL, the environment variable TERM will be used. All output is to the file descriptor fildes. If errret is not NULL, then setupterm() will return OK or ERR and store a status value in the integer pointed to by errret. A status of 1 in errret is normal, 0 means that the terminal could not be found, and -1 means that the terminfo (4) database could not be found. If errret is NULL, setupterm() will print an error message upon finding an error and exit. Thus, the simplest call is setupterm ((char \*)0, 1, (int \*)0), which uses all the defaults.

The terminfo (4) boolean, numeric, and string variables are stored in a structure of type TERMINAL. After setupterm() returns successfully, the variable cur term (of type TERMINAL \*) is initialized with all of the information that the terminfo (4) boolean, numeric, and string variables refer to. The pointer may be saved before calling setup $term()$  again. Further calls to setupterm $()$  will allocate new space rather than reuse the space pointed to by

#### cur\_term.

#### set\_curterm (nterm)

Nterm is of type TERMINAL  $*$ . Set curterm() sets the variable cur term to nterm, and makes all of the terminfo (4) boolean, numeric and string variables use the values from nterm.

#### del curterm (oterm)

Oterm is of type TERMINAL  $*$ . Del curterm() frees the space pointed to by oterm and makes it available for further use. If oterm is the same as cur term, then references to any of the terminfo (4) boolean, numeric, and string variables thereafter may refer to invalid memory locations until another setupterm() has been called.

#### restartterm(term, fildes, errret)

Like setupterm() after a memory restore.

# char \*tparm(str,  $p_1$ ,  $p_2$ , ...,  $p_0$ )

Instantiate the string str with parms  $p_i$ . A pointer is returned to the result of str with the parameters applied.

#### tputs(str, count, putc)

Apply padding to the string str and output it. str must be a terminfo (4) string variable or the return value from  $tparm()$ , tgetstr(), tigetstr() or tgoto(). Count is the number of lines affected, or 1 if not applicable. Putc() is a putchar-like routine to which the characters are passed. one at a time.

#### putp(str)

A routine that calls tputs [str. 1. putchar()].

#### vidputs(attrs, putc)

Output a string that puts the terminal in the video attribute mode attrs. which is any combination of the attributes listed below. The characters are passed to the putchar-like routine putc().

#### vidattr(attrs)

Like vidputs(), except that it outputs through putchar.

mvcur(oldrow. oldcol. newrow. newcol)

LOW-level cursor motion.

The following routines return the value of the capability corresponding to the terminfo (4) capname passed to them, such as xenl.

.. @- •

# tigetflag (capname)

The value -1 is returned if capname is not a boolean capability.

## tigetnum (capname)

The value -2 is returned if capname is not a numeric capability.

# tigetstr (capname)

The value (char  $\star$ ) -1 is returned if capname is not a string capability.

```
char *boolnames[], *boolcodes[], *boolfnames[] 
char *numnames[], *numcodes[], *numfnames[] 
char *strnames[], *strcodes[], *strfnames[]
```
These null-terminated arrays contain the capnames, the term cap codes, and the full C names, for each of the terminfo (4) variables.

# Termcap Emulation

These routines are included as a conversion aid for programs that use the termcap library. Their parameters are the same and the routines are emulated using the terminfo (4) database.

## tgetent(bp, name)

Look up termcap entry for name. The emulation ignores the buffer pointer bp.

# tgetflag (codename)

Get the boolean entry for codename.

# tgetnum (codes)

Get numeric entry for codename.

## char \*tgetstr(codename, area)

Return the string entry for codename. If area is not NULL, then also store it in the buffer pointed to by area and advance  $area$ . Tputs() should be used to output the returned string.

# char \*tgoto(cap, col, row)

Instantiate the parameters into the given capability. The output from this routine is to be passed to tputs().

tputs(str, affcnt, putc) See t**puts**() above, under "Terminfo-Level Manipulations."

**Seattle Foundation Plantics** 

i

 $\frac{1}{2}$ 

í

# Miscellaneous

# traceoff()

# traceon()

Turn off and on debugging trace output when using the debug version of the curses library. /usr/lib/libdcurses.a. This facility is available only to customers with a source license.

# unctrl(c)

This macro expands to a character string which is a printable representation of the character c. Control characters are displayed in the <sup>^</sup>X notation. Printing characters are displayed as is.

Unctrl() is a macro, defined in  $\lt$  unctrl.h >, which is automatically included by < curses.h>.

# char \*keyname(c)

A character string corresponding to the key c is returned.

# filter()

This routine is one of the few that is to be called before initscr() or newterm() is called. It arranges things so that curses thinks that there is a 1-line screen. Curses will not use any terminal capabilities that assume that they know what line on the screen the cursor is on.

# Use of curser

The special window curscr can be used in only a few routines. If the window argument to clearok() is curscr. the next call to wrefresh() with any window will cause the screen to be cleared and repainted from scratch. If the window argument to wrefresh() is curscr. the screen is immediately cleared and repainted from scratch. (This is how most programs would implement a "repaint-screen" routine.) The source window argument to overlay(), overwrite(), and copywin() may be curscr. in which case the current contents of the virtual terminal screen will be accessed.

# Obsolete Calls

Various routines are provided to maintain compatibility in programs written for older versions of the curses library. These routines are all emulated as indicated below.

 $crmode()$  Replaced by cbreak().

fixterm() Replaced by reset prog\_mode().

gettmode() A no-op.

nocrmode() Replaced by nocbreak().

resetterm() Replaced by reset shell mode().

saveterm() Replaced by def prog\_mode().

setterm() Replaced by setupterm().

## ATTRIBUTES

The following video attributes, defined in  $\leq$  curses.h $>$ , can be passed to the routines attron(), attroff(), and attrset(), or OR'ed with the characters passed to addch().

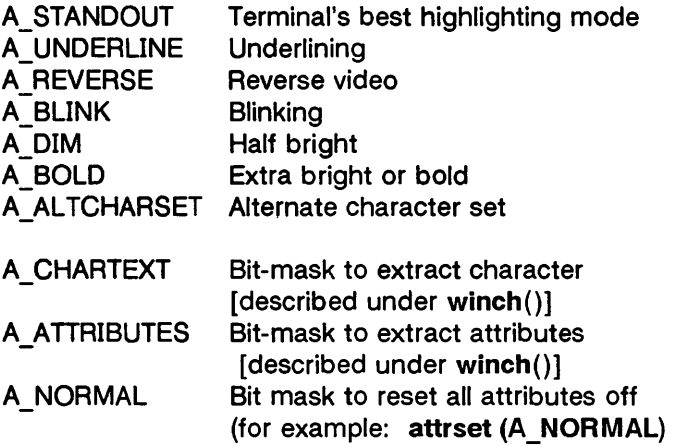

### FUNCTION-KEYS

The following function keys, defined in  $<$  curses.h >, might be returned by getch() if keypad() has been enabled. Note that not all of these may be supported on a particular terminal if the terminal does not transmit a unique code when the key is pressed or the definition for the key is not present in the fer*minto* (4) database.

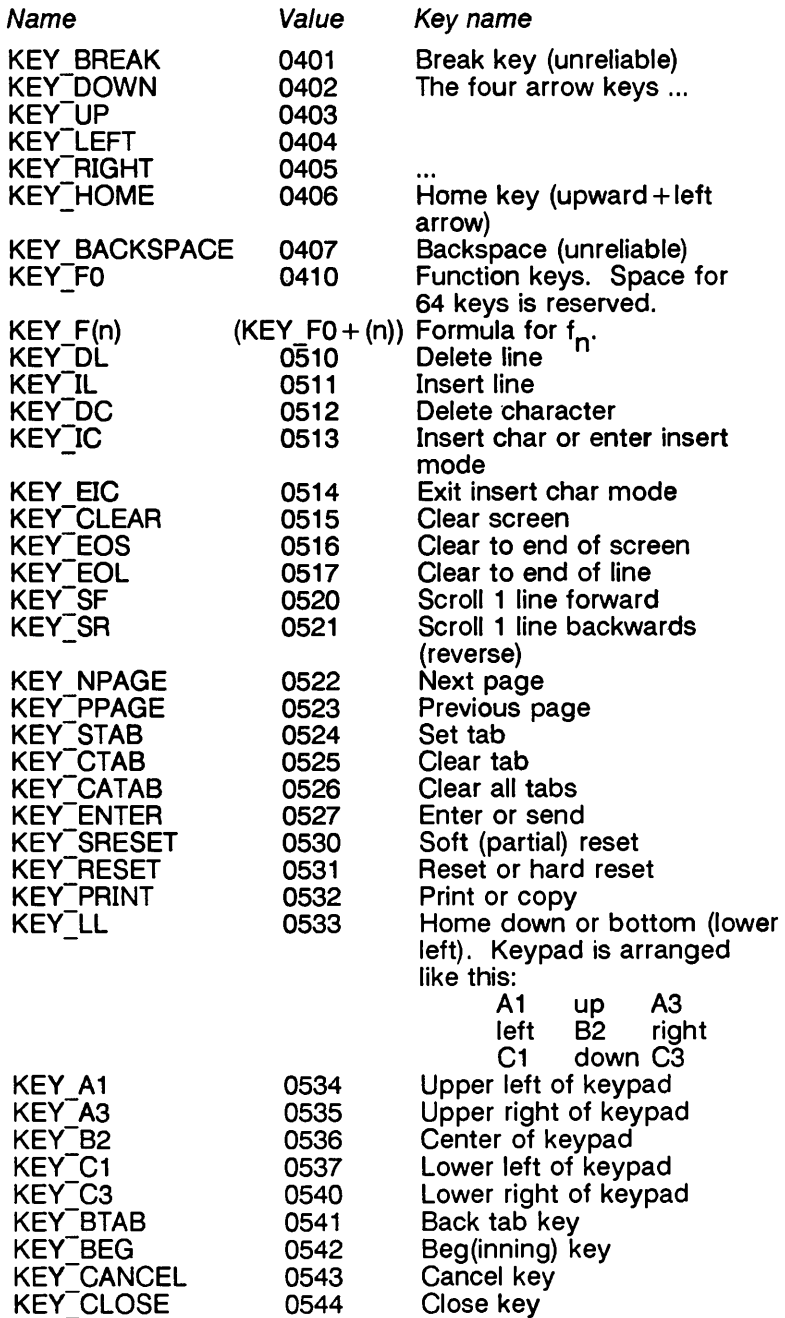

.<br>ಹಾಕಾಶ್ವಾರ ಸಂಗತಿ ಸಂಗತಿ ಸಂಗತಿ ಸಂಗತಿ ಮಾಡಿದ ಸಂಗತಿ ಸಂಗತಿ ಸಂಗತಿ ಸಂಗತಿ ಸಂಗತಿ ಸಂಗತಿ ಸಂಗತಿ ಸಂಗತಿ ಸಂಗತಿ ಸಂಗತಿ ಸಂಗತಿ ಸಂಗತ

**The Second Contract** 

<u>o na matsaya</u>

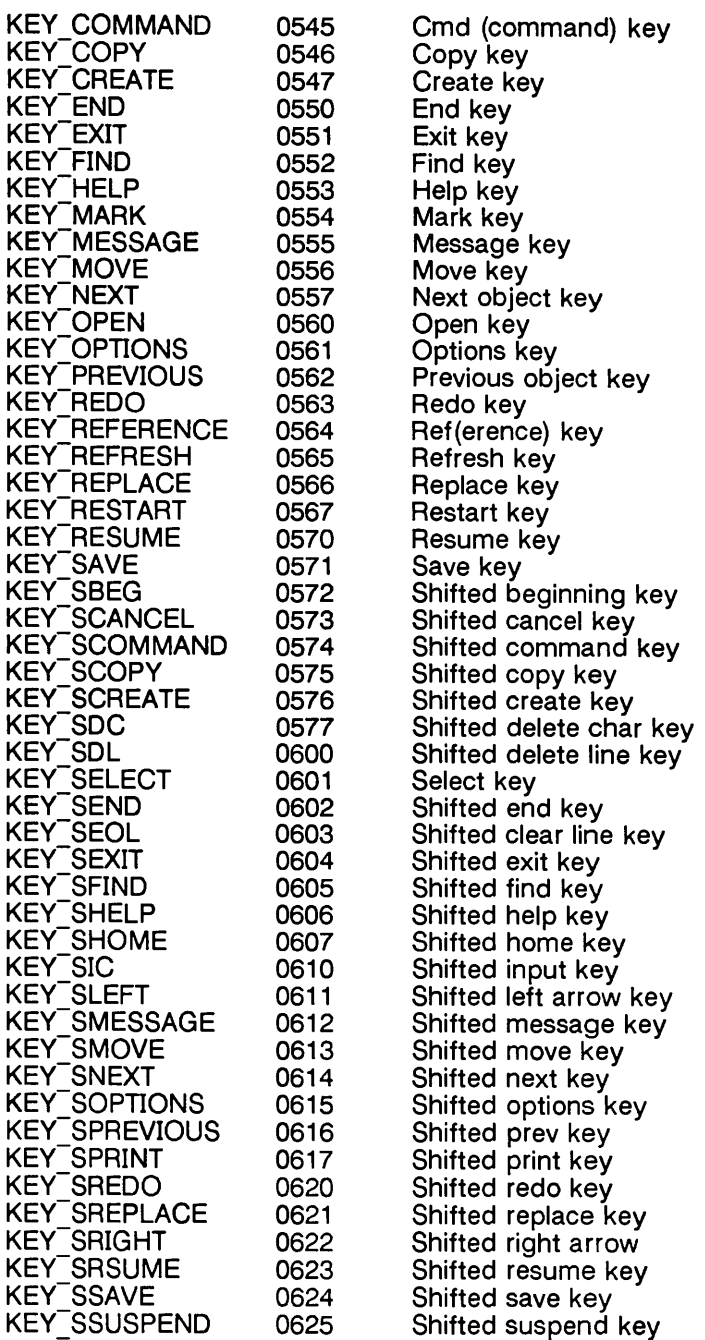

**The State Country of the Country of the Country of the Country of the Country of the Country of the Country of the Country of the Country of the Country of the Country of the Country of the Country of the Country of the C** 

and the

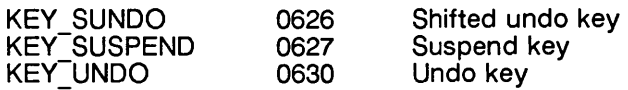

# **LINE GRAPHICS**

The following variables may be used to add line-drawing characters to the screen with waddch(). When defined for the terminal, the variable will have the A ALTCHARSET bit turned on. Otherwise, the default charcter listed below will be stored in the variable. The names were chosen to be consistent with the DEC VT100 nomenclature.

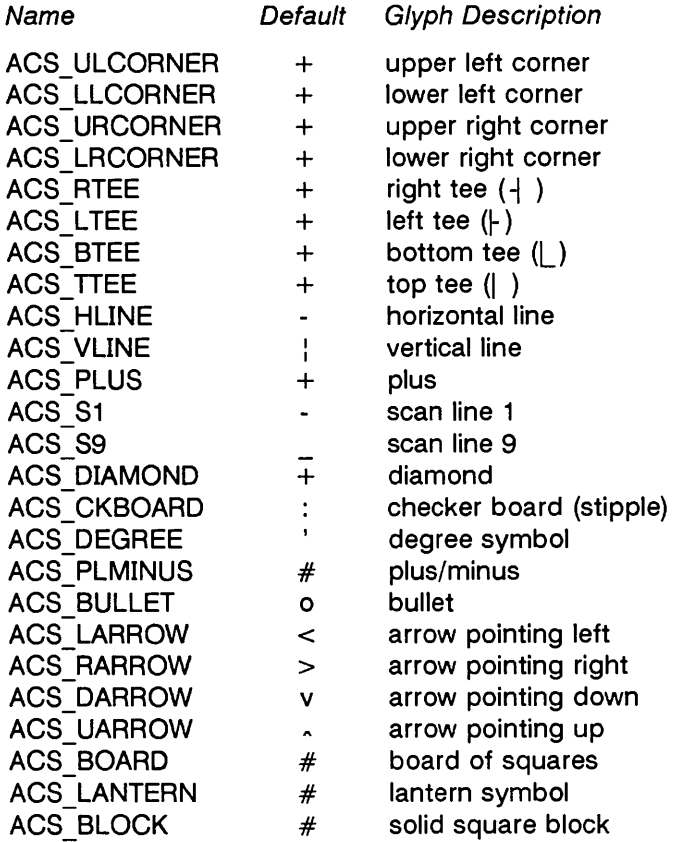

## RETURN VALUES

All routines return the integer OK upon successful completion and the integer ERR upon failure, unless otherwise noted in the preceding routine descriptions.

All macros return the value of their w version, except setscrreg(), wsetscrreg(), getsyx(), getyx(), getbegy(), getmaxyx(). For these macros, no useful value is returned.

Routines that return pointers always return (type \*) NULL on error.

### BUGS

Currently typeahead checking is done using a nodelay read followed by an  $ungetch()$  of any character that may have been read. Typeahead checking is done only if wgetch() has been called at least once. This will be changed when proper kernel support is available. Programs which use a mixture of their own input routines with curses input routines may wish to call typeahead(-1) to turn off typeahead checking.

The argument to  $napms()$  is currently rounded up to the nearest second.

Draino(ms) only works for ms equal to O.

## WARNINGS

To use the new curses features, use the version of curses. All programs that ran with UNIX System V Release 2 curses will run with System V Release 3.0. You may link applications with object files based on the Release 2 curses/terminfo with the Release 3.0 *libcurses.a* library. You may link applications with object files based on the Release 3.0 curses /terminfo with the Release 2 libcurses.a library, so long as the application does not use the new features in the Release 3.0 curses /terminfo.

The plotting library plot (3X) and the curses library curses (3X) both use the names erase() and move(). The curses versions are macros. If you need both libraries, put the plot (3X) code in a different source file than the curses (3X) code, and/or #undef move() and erase() in the  $plot(3X)$  code.

Between the time a call to initscr() and endwin() has been issued, use only the routines in the curses library to generate output. Using system calls or the "standard I/O package" [see stdio (3S)] for output during that time can cause unpredictable results.

## SEE ALSO

cc(1),  $Id(1)$ ,  $i$ oct $i(2)$ ,  $plot(3X)$ ,  $pute(3S)$ ,  $scant(3S)$ ,  $stdiv(3S)$ ,

system(3S). vprintf(3S). profile(4). term(4). terminfo(4). varargs(5) .

termio(7). tty(7) in the Administrator's Reference Manual.

"curses/terminfo" in the Programmer's Guide.

# NAME libdev - manipulate Volume Home Blocks (VHB) SYNOPSIS #include < sys/gdisk.h > struct vhbd \*vhbd; short sl, \*slp; char \*s, \*device; int fd; int gdnsec(vhbd, sl) int gdstrk(vhbd, sl) int gdftrk(vhbd, sl) int gdnszc(vhbd) int isdisk(fd) struct vhbd \*readvhb(s, sip) struct vhbd \*sreadvhb(device) struct vhbd \*freadvhb(fd, sip) char \*adevname(fd) char \*bdevname(s) int dismnt(fd) char \*gdname(s, sip) char \*fgdname(fd, sip) int gdnlblk(fd) int writvhb(s, sl, vhbd) int swritevhb(device, vhbd) int fwritevhb(fd, sl, vhbd)

# **DESCRIPTION**

Ť

In each of the above subroutines the arguments denote:

- vhbd A pointer to a disk volume home block, as returned by readvhb, sreadvhb, or freadvhb.
- sl Slice number on the drive.
- slp **Pointer to a slice number.** This argument is actually used by the subroutine to return a slice number.
- s The name of a special file in /dev/rdsk. This filename is used to obtain a file descriptor to access a VHB. The name need not be for slice zero of the disk.
- device The name of a special file in /dev/rdsk. This filename is used to obtain a file descriptor to

access a VHB. The name must be for slice zero of a disk.

**fd** Open file descriptor for slice zero of a disk.

The subroutines in /usr/lib/libdev.a form a device and machine independent interface to the VHB of 6000/50 disks. The function of each subroutine is described below.

- Gdnsec Returns the number of sectors in slice s/ of the VHB indicated by vhbd.
- Gdstrk Beturns the starting track of slice s/ of the VHB pointed to by vhbd.
- Gdftrk returns 1 if slice s/ of the VHB pointed to by vhbd extends to the end of the disk.
- Gdnszc Returns the number of sectors per cylinder.
- Isdisk Returns 1 if the file descriptor fd is opened to a special disk device.

Readvhb, Sreadvhb, and Freadvhb Return a pointer to a VHB for the device described by their arguments.

#### Adevname

Returns the character device name for the disk drive that the file descriptor fd is opened to.

#### Bdevname

Returns the block device name for the disk drive that the string s names. The filename S may be either for any slice on either a raw or a block device.

- Dismnt Exercises the GDDISMNT ioctl call for the disk drive that the file descriptor fd is opened to.
- Gdname Returns the file name for the character special slice zero of a disk that the filename s name a slice of. The value pointed to by slp is set to the slice number of the filename s. Fgdname performs as does gdname, but uses the file descriptor fd instead of the filename s.
- Gdnlblk Returns the number of logical blocks in the slice that the file descriptor fd is opened to.

*<u>All Contract Contract Contract Contract Contract Contract Contract Contract Contract Contract Contract Contract Contract Contract Contract Contract Contract Contract Contract Contract Contract Contract Contract Contract*</u>

writevhb, swritevhb, and fwritevhb

Write the volume home block onto the device.

## **FILES**

/dev/rdsk/c?d?s? /dev/dsk/c?d?s? /usr/lib/libdev.a

## **SEE ALSO**

iv(1) in the User's Reference Manual. disk{7} in the Administrator's Reference Manual. .<br>Tanzania

c.

[This page left blank.]

<u> Thomas Common Division and the Common Division and the Common Division and the Common Division and the Common Division and the Common Division and the Common Division and the Common Division and the Common Division and t</u>

<u> A CARDINA COMPUNADORES MEIRA LA JULIANA MUSSICA DE SEGUIDA LA PROVINCIA LA LA POLICIA DE LA CARDINA DE SEGUID</u>

#### **NAME**

ocurse - optimized screen functions

### **SYNOPSIS**

**#include < ocurse.h >** 

### **DESCRIPTION**

Ocurse is the old Berkeley curses library that uses otermcap (4).

These functions optimally update the screen.

Each curses program begins by calling initscr and ends by calling endwin.

Before a program can change a screen, it must specify the changes. It stores changes in a variable of type **WINDOW** by calling curses functions with the variable as argument. Once the variable contains all the changes desired, the program calls wrefresh to write the changes to the screen.

Most programs only need a single **WINDOW** variable. Curses provides a standard **WINDOW** variable for this case and a group of functions that operate on it. The variable is called stdscr; its special functions have the same name as the general functions minus the initial w.

### **FILES**

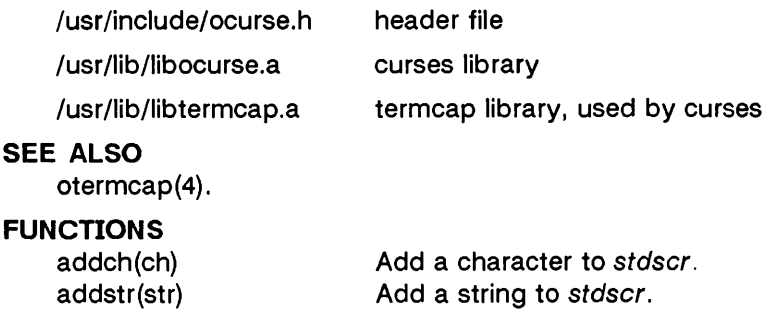

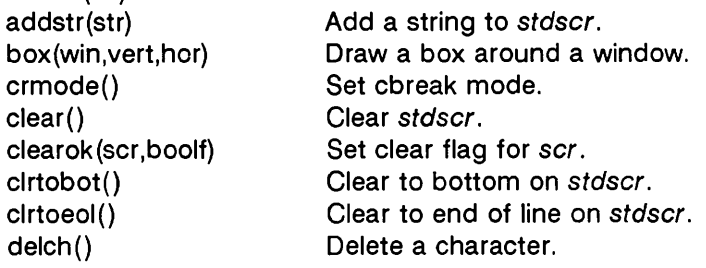

Delete a line. Delete *win.*  Set echo mode. End window modes. Erase stdscr. deleteln() delwin (win)  $echo()$ endwin() erase() getch() getcap(name) getstr(str) gettmode() getyx(win,y,x)  $inch()$ Get a character through stdscr. Get terminal capability name. Get a string through stdscr. Get tty modes. Get (y,x) co-ordinates. Get character at current (y,x) coordinates. initscr() and initialize screens. insch(c) Insert a char. insertln() insert a line. leaveok(win,boolf) Set leave flag for *win.*  longname(termbuf,name) Get long name from termbuf.  $move(y,x)$  Move to  $(y,x)$  on stdscr. mvcur(lasty,lastx,newy,newx) Actually move cursor. newwin (lines,cols,begin \_y,begin \_x) Create a new window. nl() Set newline mapping. nocrmode() Unset cbreak mode. noecho() Unset echo mode. nonl() Unset newline mapping. noraw() Unset raw mode. overlay(win1,win2) Overlay win1 on win2. overwrite(win1,win2) Overwrite win1 on top of win2. printw(fmt,arg1,arg2,...) Printf on stdscr. raw() Set raw mode. refresh() Make current screen look like stdscr. resetty() Reset tty flags to stored value. savetty() Stored current tty flags. scanw(fmt,arg1,arg2, ...) Scanf through stdscr. scroll (win) Scroll *win* one line. scrollok(win,boolf) Set scroll flag. setterm(name) Set term variables for name. standend() End standout mode.

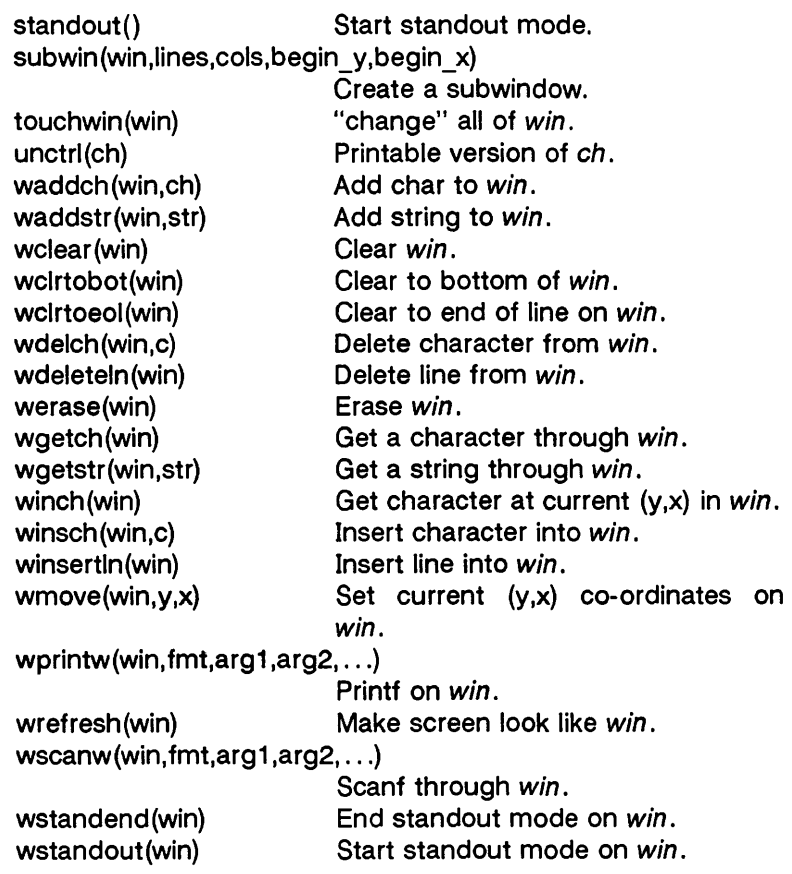

**PERSONAL PRO** 

 $\overline{\phantom{a}}$ 

**Provide** 

 $\frac{1}{2}$ 

 $\frac{1}{2}$ 

 $\frac{1}{2}$ 

[This page left blank.]

 $\frac{1}{2}$ 

NAME

tgetent, tgetnum, tgetflag, tgetstr, tgoto, tputs - terminal independent operations

**SYNOPSIS** 

char PC; char \*BC; char \*UP; short ospeed;

tgetent(bp, name) char \*bp, \*name;

tgetnum(id) char \*id;

tgetflag(id) char \*id;

char \*

tgetstr(id, area) char \*id, \*\*area;

char \*

ţ

í

```
tgoto(cmstr, destcol, destline) 
char *cmstr;
```

```
tputs(cp, affcnt, outc) 
register char *cp; 
int affcnt; 
int (*outc)();
```
## DESCRIPTION

These functions are now emulated in curses (3X) using the ter*minto* (4) databases. Refer to the "Termcap Emulation" section in curses (3X).

This manual page is included for historical reason only. New and existing applications should use curses (3X) and ter*minfo* (4) for terminal independent operations. However, as a conversion aid, these functions extract and use information from terminal descriptions that follow the conventions in otermcap (4). The functions only do basic screen manipulation: they find and output specified terminal function strings and interpret the em string.

Tgetent finds and copies a terminal description. Name is the name of the description; bp points to a buffer to hold the description. Tgetent passes bp to the other termcap functions; the buffer must remain allocated until the program is done with the termcap functions.

Tgetent uses the **TERM** and **TERMCAP** environment variables to locate the terminal description.

- If **TERMCAP** isn't set or is empty, tgetent searches for name in /etc/termcap.
- If **TERMCAP** contains the full pathname of a file (any string that begins with  $/$ ), tgetent searches for name in that file.
- If **TERMCAP** contains any string that does not begin with 1 and **TERM** is not set or matches name, tgetent copies the **TERMCAP** string.
- If **TERMCAP** contains any string that does not begin with 1 and **TERM** does not match name, tgetent searches for name in letc/termcap.

Tgetent returns -1 if it couldn't open the terminal capability file, 0 if it couldn't find an entry for name, and 1 upon success.

Tgetnum returns the value of the numeric capability whose name is id. It returns -1 if the terminal lacks the specified capability or it is not a numeric capability.

Tgetflag returns 1 if the terminal has boolean capability whose name is id, 0 if it does not or it is not a boolean capability.

Tgetstr copies and interprets the value of the string capability named by  $id.$  Tgetstr expands instances in the string of  $\setminus$  and ^. It leaves the expanded string in the buffer *indirectly* pointed to by area and leaves the buffer's direct pointer pointing to the end of the expanded string; for example,

tgetstr("cl", &ptr);

where ptr is a character pointer, not an array name. Tgetstr returns a (direct) pointer to the beginning of the string.

Tgoto interprets the % escapes in **a em** string. It returns cmstr with the % sequences changed to the position indicated by destcol and destline. This function must have the external variables BC and UP set to the values of the bc and up

**Superintendo de Seña** 

capabilities; if the terminal lacks the capability, set the external variable to null. If tgoto can't interpret all the % sequences in cm, it returns "OOPS"

Tgoto avoids producing characters that might be misinterpreted by the terminal interface. If expanding a % sequence would produce a control-d or null, the function will, if possible, send the cursor to the next line or column and use BC or UP to move to the correct location. Note that tgoto does not avoid producing tabs; a program must turn off the **TAB3**  feature of the terminal interface [termio (7)]. This is a good idea anyway: some terminals use the tab character as a nondestructive space.

Tputs directs the output of a string returned by tgetstr or tgoto. This function must have the external variable PC set to the value of the **pc** capability; if the terminal lacks the capability, set the external variable to null. Tputs interprets any delay at the beginning of the string. Cp is the string to be output; affcnt is the number of lines affected by the action (1 if "number of lines affected" doesn't mean anything); and outc points to a function that takes a single **char** argument and outputs it, such as putchar.

#### **FILES**

/usr/lib/libtermcap.a library / etc/termcap data base

#### **SEE ALSO**

curses(3X), terminfo(4).

[This page left blank.]

<u>2 - In American Strait Country des Chiles (1979) e secolulado e a secolul</u>

Í

and made the

**C. WORRENTE EXCOVERED** 

### NAME

sputl, sgetl - access long integer data in a machineindependent fashion

#### **SYNOPSIS**

void sputl (value, buffer) long value; char \*buffer;

long sgetl (buffer) char \*buffer;

### **DESCRIPTION**

SputJ takes the four bytes of the long integer value and places them in memory starting at the address pointed to by buffer. The ordering of the bytes is the same across all machines.

Sgetl retrieves the four bytes in memory starting at the address pointed to by buffer and returns the long integer value in the byte ordering of the host machine.

The combination of sputl and sgetl provides a machineindependent way of storing long numeric data in a file in binary form without conversion to characters.

A program which uses these functions must be loaded with the object-file access routine library /lib/libld.a.

u.

[This page left blank.]

the contract of the second contract of the second

the St. Police Relation of the Control of the members of the control of the second

 $\begin{pmatrix} 1 \\ 1 \\ 0 \end{pmatrix}$ 

 $\sim 10^{-10}$  $\sim 30\%$